GAULTIER Baptiste

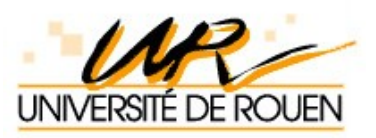

## Rapport de Stage: Introduction à la supervision réseau sous GNU/Linux

Promotion 2005-2007 I.U.T de Rouen - Département GTR

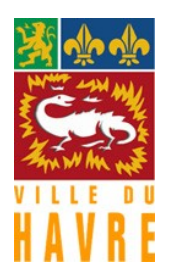

## Remerciements

Je tiens ici à remercier le service « Réseau et Télécommunications » de la Vil Havre qui m'a accueilli pendant ces deux mois et demi de stage. Cette équir permis de découvrir le monde de l'entreprise, le travail au sein d'une équipe contraintes de développement et d'organisation. Toutes ces informations qu fait de ce stage un enrichissement personnel et professionnel. Tout d'abord, porte toute ma gratitude à M. Alain Font (Ingénieur réseau) sans qui mon stage n'aurait pu avoir lieu. Je tiens à lui montrer toute ma reconnaissance p s'être rendu disponible dans une période très difficile. Je tiens également à remercier M. Jean-LucHTREL (Responsable de l'équipe Système et Réseau) qui m'a permis de continuer mon stage dans les meilleures conditions. Un grand merci à M. Matthieu Clavier (Responsable Sécurité Informatique) pour ses co et toutes les réponses qu'il m'a apportées. Merci également à M. Sébastien HENDERSON, David Assel, Phillipe ARBE, pour m'avoir accueilli dans leurs locaux et pour m'avoir apporter support et écoute.

# Sommaire

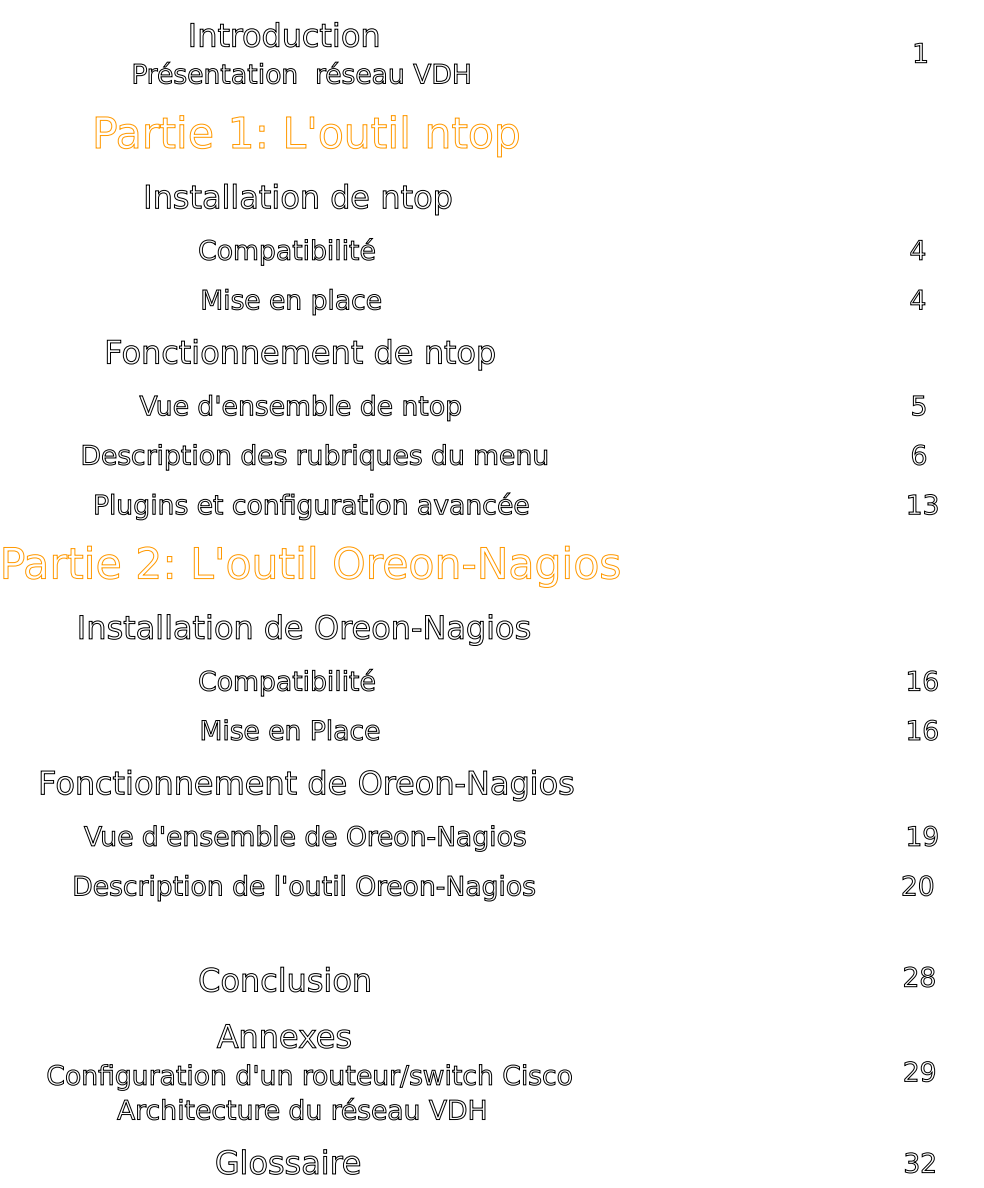

## Introduction:

De nos jours, le besoin de surveiller les réseaux informatiques, les ressources réseaux, le et les postes clients devient grandissant pour des entreprises d'une certaine taille. Or, le des investissements, parfois prohibitif, dans un système de management de réseaux (net management system, NMS) freine l'emploi de cet outil.

Dans le cadre du monde de l'Open source\*, les solutions sont nombreuses et de bonne qu Le but de ce stage a donc été de fournir un comparatif et une présentation des différents produits NMS existants sous GNU/Linux.

### Présentation de l'entreprise :

L'entreprise qui m'a accueilli pendant deux mois et demi est la Ville du Havre. J'ai été ass service « Informatique et Télécommunications » et plus précisément dans la branche « Ré et Systèmes » (Fig.1). Mon tuteur a été M. Alain Frémont(Ingénieur réseau)pendant près d mois et demi et M. Jean-Luc Thorel (Responsable sur service « Réseaux et Systèmes ») pour second mois.

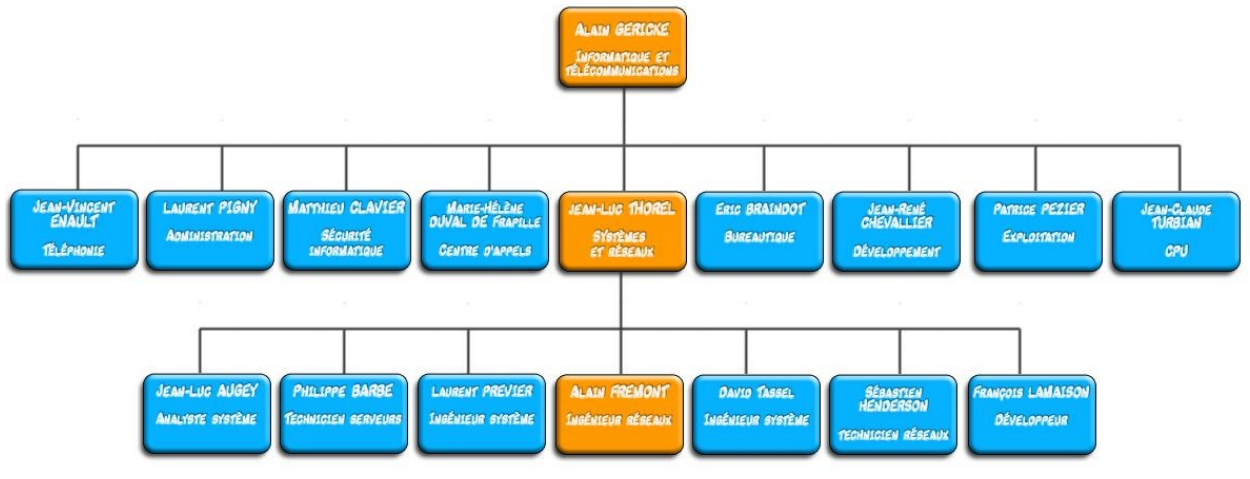

Figure 1 – Organigramme du service

Ce service n'est pas à proprement parler un « service » mais un syndicat, en effet ce syn gère pas seulement le parc informatique de la Ville du Havre mais également l'infrastruct informatique de plusieurs villes de la Communauté de l'agglomération Havraise (CODAH) que des villes extérieurs comme Bolbec et Dieppe. Le « Syndicat Inter-collectivité pour la Gestion et le Développement d'un Centre Informatique » (SIGDCI) a pour rôle la mise en p des serveurs centraux (Oracle, WEB...), l'installation de l'infrastructure (routeurs, switche: liaisons lasers, cuivres, BLR...), l'exploitation du parc informatique (installation, assistance, formation, développement...).

La ville du Havre possède un réseau très important de plus de 2100 postes clients et 40 s inter-connectés par 177 switchs et 184 routeurs (cf. annexe pour une vue d'ensemble de l'architecture du réseau de la ville du Havre). Les besoins d'une telle entreprise sont donc

et nombreux. Dans le cadre du stage, mon objectif a été dans un premier temps de cherc outil capable de fournir une vue d'ensemble de ce réseau en donnant à l'administrateur r les caractéristiques du trafic réseau (hôtes, protocoles...)

Mon tuteur de stage avait déjà mené des recherches sur ce type d'outil et il m'a donc orie vers les produits suivants: Nagios, cacti, ntop, mrtg... Seuls trois ont retenu mon attention par leur facilité d'utilisation, leurs fonctionnalité et leur gratuité. En effet, les produits rete sont tous open source et correspondent tous aux besoins énoncés précédemment. Le pre outil est Cacti conçu pour l'analyse de trames SNMP\* et la création de graphiques suite à l'exploitation des trames.

Le second programme est ntop, ce dossier inclut une introduction à ntop.

Le troisième produit est Nagios, une introduction à Nagios (en association avec Oreon) se également proposée dans ce dossier.

### Présentation de l'ountop.

ntop (pour Network TOP) est un outil de supervision réseau conçu pour l'observation et l résolution de problème d'un réseau. C'est une application open source développée par Lu durant ses études portant sur le réseau à l'université de Pisa (Italie).

La première version de ce logiciel a vu le jour en 1998, la dernière version est la vers. 3.2 d'octobre 2005. Ce programme a pour objectif de produire des informations et des graphi sur le trafic d'un réseau (comme pourrait le faire la commande unix « top » avec les proce ntop n'est pas seulement un analyseur TCP/IP, il s'appuie sur une librairie nommée « libpe lui permettant d'être un analyseur hybride couche 2/couche 3.

Il capture et analyse les trames\* d'une interface donnée et permet d'observer une majeu des caractéristiques du trafic (entrant et sortant) grâce à deux modes de fonctionnement interface web et un mode texte. L'application ntop est normalement compatible avec tou plateformes Linux et Unix.

Dans le cadre du stage, ntop a été mis en place sous l'OS\* GNU/Linux Debian vers. 3.1 Sa

Nous traiterons donc dans ce dossier de présentation de ntop: -dans une première partie: l'installation de l'application ntop -dans une seconde partie: les différentes possibilités de l'application

## Présentation de l'ouNagios

Nagios est une application de monitoring (surveillance) de réseau en temps réel, elle per savoir à tout moment le statut des hôtes et des services spécifiés par l'utilisateur. Nagios charge également de l'envoi d'alertes suite à une panne ou un dysfonctionnement du rés Nagios permet entre autre:

- La surveillance des services de réseaux (SMTP, POP3, HTTP, NNTP, PING, etc.)
- La surveillance des ressources des hôtes (charge processeur, utilisation du disque,
- Parallélisation de la vérification des services.
- Notifications (alertes) des contacts quand un hôte ou un service a un problème et e

résolu

● Interface web, pour voir l'état actuel du réseau, les notifications et l'historique des problèmes, fichiers log, etc.

Nagios a été conçu pour fonctionner sous Linux, mais des versions win32, MacOS... sont également disponibles. Dans le cadre du stage, nagios a été mis en place sous l'OS\* GNU Debian vers. 3.1 Sarge.

Malgré sa puissance et ses fonctionnalités, Nagios n'est pas exempt de défaut. En effet, ce logiciel possède l'inconvénient d'être assez difficile à mettre en place et à configurer. L'ajout d'hôte et de services n'est pas une tâche aisée car celle-ci doit être faite à la main à l'aid fichiers de configuration. Heureusement, ces tâches fastidieuses peuvent se voir granden allégées grâce à Oreon.

Présentation de l'outen

Le projet Oreon est une solution de supervision Open Source basée sur nagios. L'objectif projet est de proposer une nouvelle interface à Nagios, et de lui apporter des fonctionnali nouvelles. Oreon peut s'installer aussi bien dans le cadre d'un déploiement de solution de supervision réseau, que sur un Nagios déjà existant.

Lors de mon stage, Nagios a d'abord été mis en place afin de voir les possibilités offertes logiciel. La configuration de Nagios étant trop fastidieuse, la solution Oreon a été mise en afin d'obtenir plus de facilité dans la configuration.

Remarque: à titre d'information, Oreon est un projet créé et soutenu depuis 2ans par des étudiants parisiens de l'EPITECH.

### I.1./ L'outil ntop

a) Compatibilité

Le logiciel ntop est compilable sous toute plateformes Unix. Il existe cependant des paque pour les OS suivants: -Linux (Debian, RedHat, Slackware, SuSe...) -Solaris -\*BSD -MacOS X -Win32 (Windows 95 et suivants...)

b) mise en place

Dans cette partie, nous allons traiter de l'installation de ntop sous Debian.

La meilleure façon d'installer le produit ntop est d'utiliser la commande « apt-get ». En pli trouver, de télécharger et d'installer la dernière version stable du paquet\*, la commande get »permet également d'installer les dépendances\* du paquet.

La commande « apt-get » permettra également de mettre à jour et de supprimer des pag Recherche des paquets ntop à l'aide de la commande « apt-cache search ntop » :

sigtestlinux3:/home# apt-cache search n<mark>top</mark> darkstat - a network traffic analyzer diveintopython - A free Python book for e<mark>xperienced programmers</mark> fpdns - remotely determine DNS server v<mark>ersion</mark> ntop - display network usage in top-like format printop - Graphical interface to the LPRng print system. python-roman - A module for generating/analyzing Roman numerals sntop - A curses-based utility that polls hosts to determine connectivity sigtestlinux3:/home#

Une fois le paquet trouvé, il nous suffit d'installer ntop et sa dépendance avec la comman « apt-get install ntop » :

```
sigtestlinux3:/home# apt-get install ntop
Construction de l'arbre des dépendances... Fait
    NOUVEAUX paquets suivants seront installés :
 ntop
0 mis à jour, 1 nouvellement installés, 0 à enlever
Inst ntop[5.8.4-8sarge3] (5.8.3-8sarge4 Debian:3.1r2/stable)
sigtestlinux3:/home#
```
ntop est alors installé mais pas encore fonctionnel. Il nous faut tout d'abord définir le mot passe de l'administrateur avec la commande « ntop -A <password> » ou « ntop --set-adn password <password>, une fois cette opération effectuée, il est possible de lancer ntop a script suivant « /etc/init.d/ntop start »

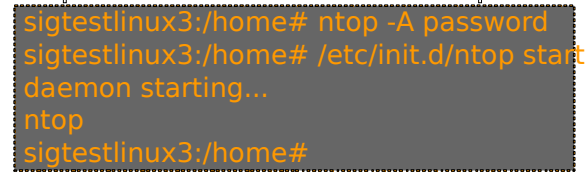

Grâce à ce script, nous demandons ici à ntop de se lancer en mode « démon », c'est à dir ntop s'exécute en tâche de fond afin de récupérer les données du réseau constamment. I plus,nous demandons à ntop de fournir un log dans le répertoire syslog (qui nous permett comprendre les erreurs d'exécution du programme), enfin nous demandons à ntop de lar son serveur web (qui va permettre la présentation des résultats) rappelons que ntop intèg propre serveur web et donc qu'il ne nécessite pas de serveur externe (tel que Apache par exemple).

Remarque: Il est possible de vérifier le bon fonctionnement de ntop à l'aide de la comman « ps -ef | grep ntop »:

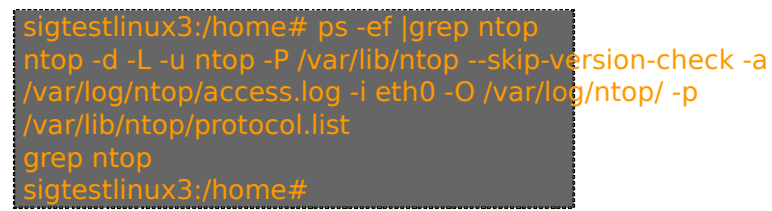

Voilà donc qui conclue cette partie sur l'installation de ntop, passons donc au fonctionnen de cet outil.

I.2./ Fonctionnement de ntop

a) Vue d'ensemble de ntop

De base, ntop délivre à un administrateur réseau une grande quantité d'informations sur réseau. Cependant, les réseaux étant de plus en plus importants et comportant souvent p sous-réseaux (c'est le cas du réseau VDH) il est préférable d'utiliser ntop en tant que colle de NetFlow\* envoyé par un routeur et/ou un switch (Fig.1).

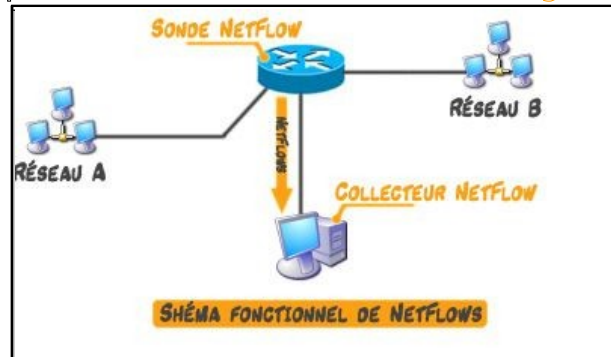

Figure 1 – Fonctionnement de NetFlow

Cette opération permet d'avoir les informations sur l'ensemble des réseaux et sous-résea visibles par les sources (switch ou routeur jouant dans ce cas le rôle de sonde NetFlow). Remarque: se référer à l'annexe « Architecture du réseau VDH » pour l'emplacement de la sonde NetFlow au sein du réseau Ville du Havre.

Les résultats peuvent être visionnés soit via le mode ligne de commande soit via le l'inter web accessible par défaut via l'adresse suivante: http://nom\_hote:3000/ (Fig.2 - 1)

La page de lancement de ntop est la suivante, elle comporte deux parties : le menu et so menu situés dans la partie supérieure (Fig.2-2) et la fenêtre de navigation située dans la inférieure (Fig.2-3):

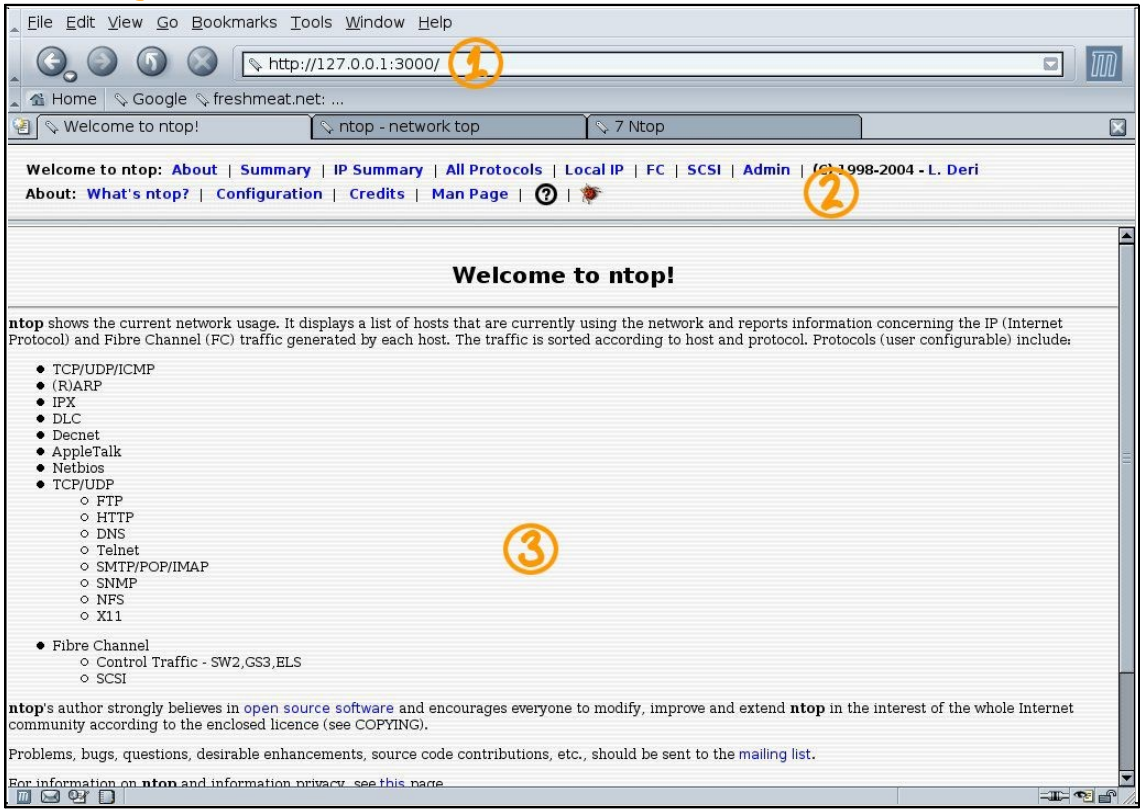

Figure 2 - Page d'accueil de ntop

#### b) Description des différentes rubriques du menu

#### Rubrique « About »:

- About//What's ntop? : renvoie à la page de lancement de ntop qui donne une brève description des fonctionnalités du logiciel.
- About//Configuration : permet de voir la configuration de ntop comportant des informations avec entre autres: la version du programme, son processID, la date d'installation, la version de l'OS hô l'adresse du serveur web, l'adresse du serveur web sécurisé (si l'option est activée) mémoire allouée à ntop et de nombreuses statistiques...
- About//Credits : notes des développeurs et historique du programme ntop.
- About//Man page : manuel de ntop (également disponible avec la saisie de la commande man ntop en mode ligne de commande)

#### Rubrique « Summary »:

● Summary//Traffic : donne les informations concernant :

- les statistiques globales du trafic (Fig.3-1)
- les proportions des paquets émis en Unicast/Broadcast/Multicast\* (Fig.3-2)

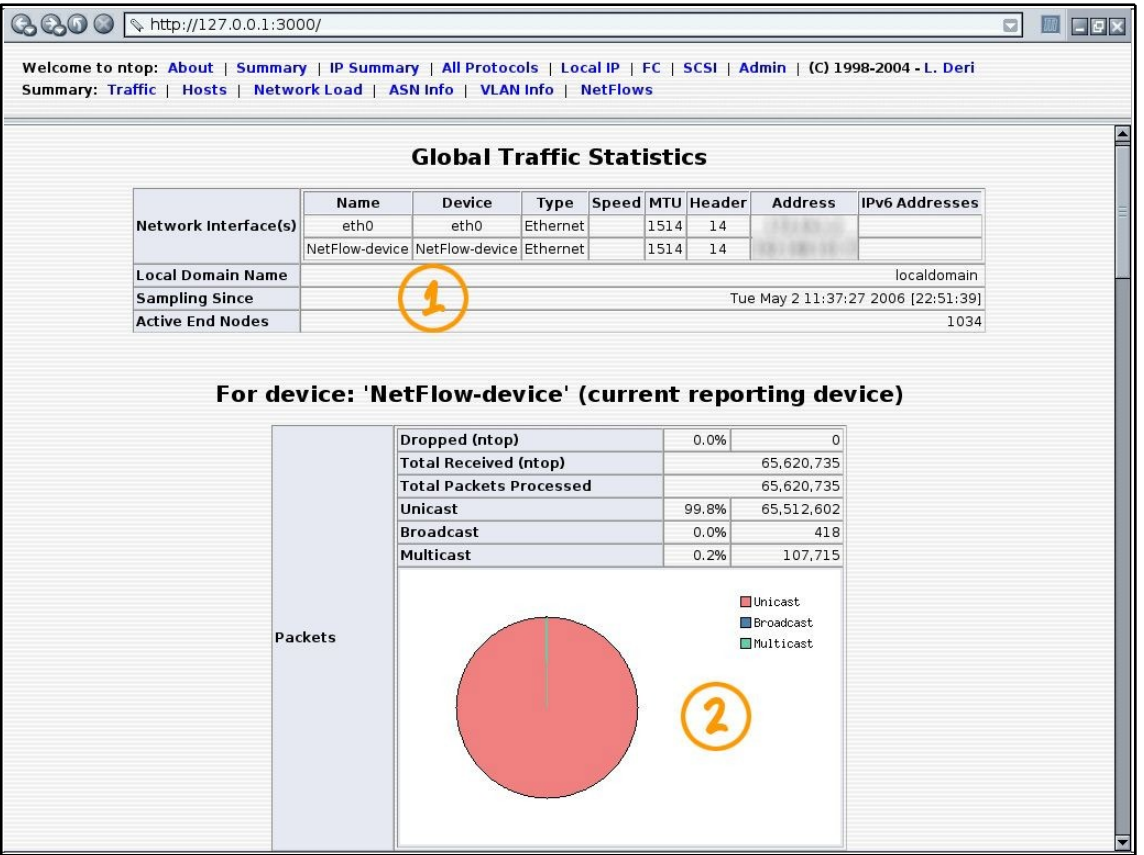

Figure 3 – Trafic Global

- les proportions des protocoles de la couche transport\* : TCP/UDP/ICMP
- les proportions des protocoles de la couche application\* (Fig.4-3)(http, nbios, mail, ssh, sql...<u>) Remarqu</u>enous verrons qu'il est possible de spécifier les protocoles que nous souhaitons voir apparaître(cf. I.2.c.)
- la distribution des ports TCP/UDP\* utilisés durant la dernière minute.

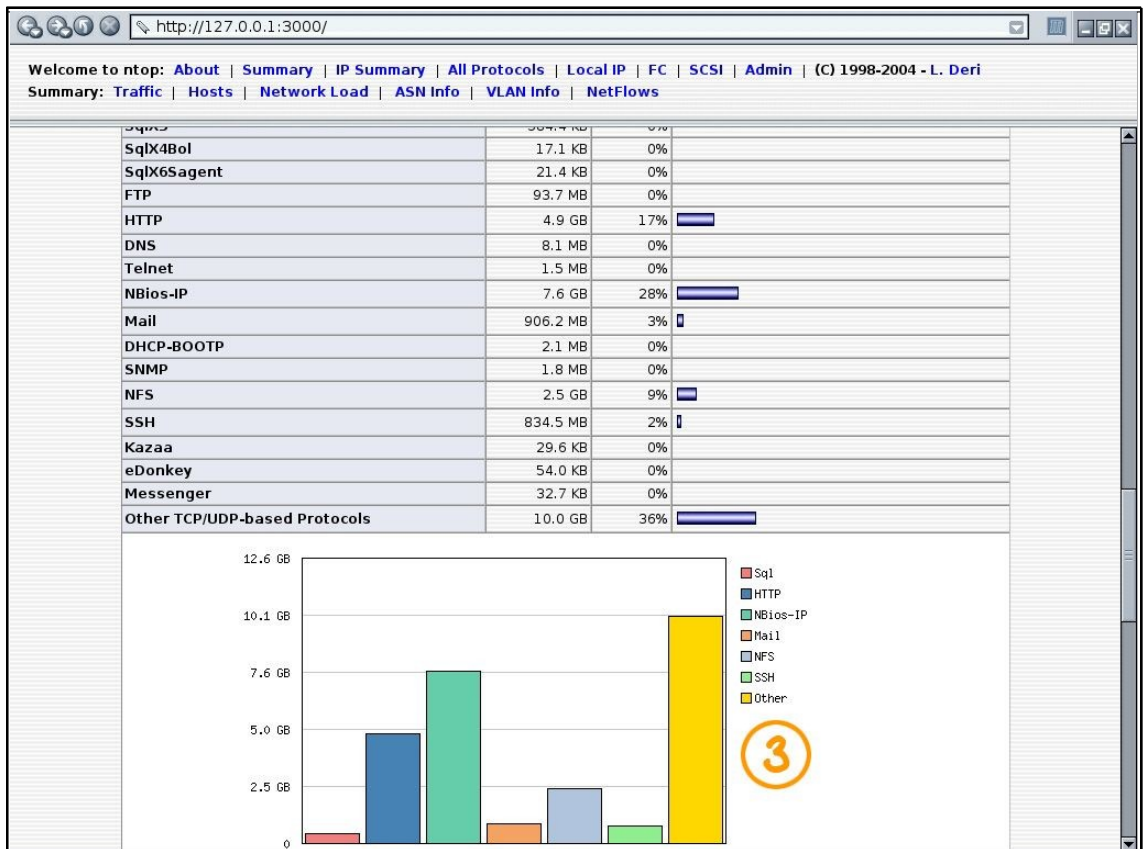

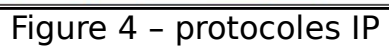

• Summary//Hosts : donne une liste de tous les hôtes (locaux et distants) qui effectue des transactions via les réseaux monitorés par le(s) sondes NetFlow (Fig.5-4):

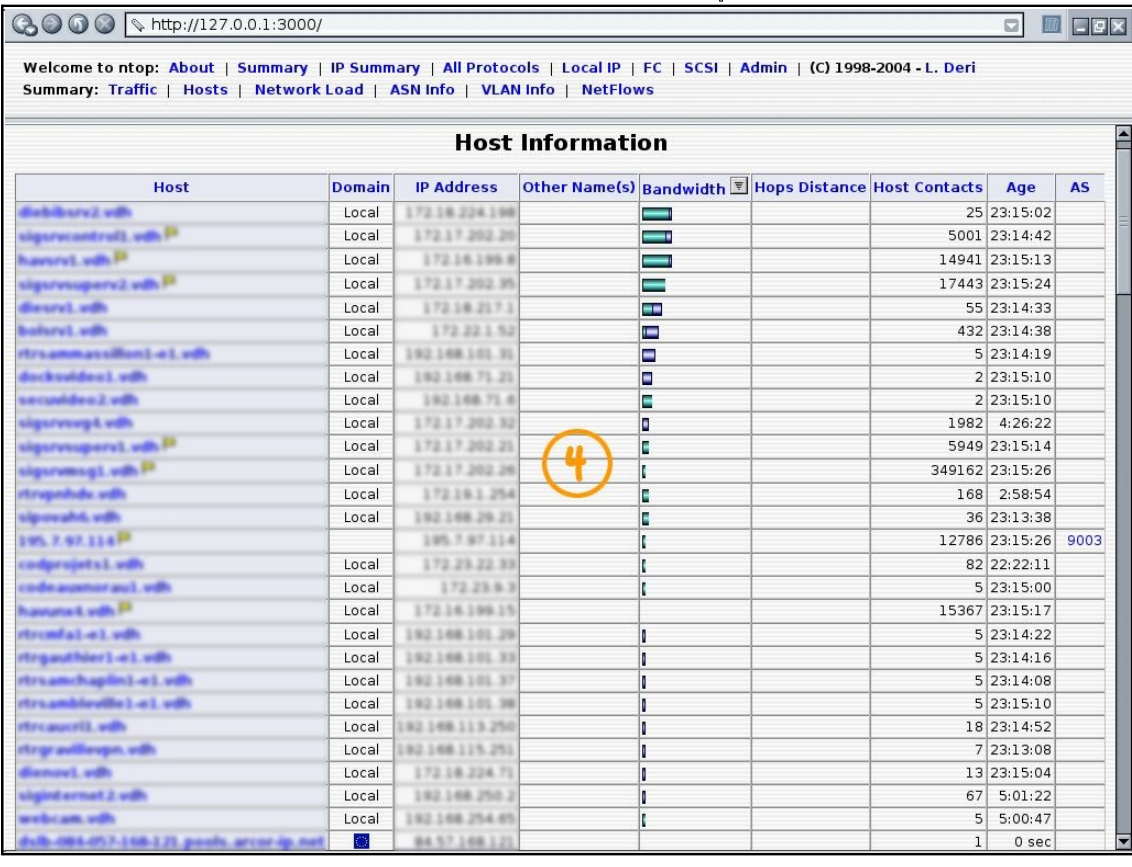

Remarque: Il est possible sur toutes les pages où le nom ou l'adresse d'un hôte est d'obtenir des informations sur cet hôte juste en cliquant dessus, on accède alors au informations qui lui sont propres: son adresse IP, son domaine, son adresse MAC, l'O vendeur, le total des données échangées (Fig.7-1), les graphiques sur son activité au cours du temps (Fig.6-4)(si le plugin\* rrd-plugin est activé cf. I.2.c)

Cette page permet également d'obtenir les statistiques de l'hôte au cours de la der journée avec des graphiques (Fig.7-2), les protocoles qu'utilisent l'hôte, les dernière adresses contactées, (Fig. 7-3) et enfin les ports concernés.

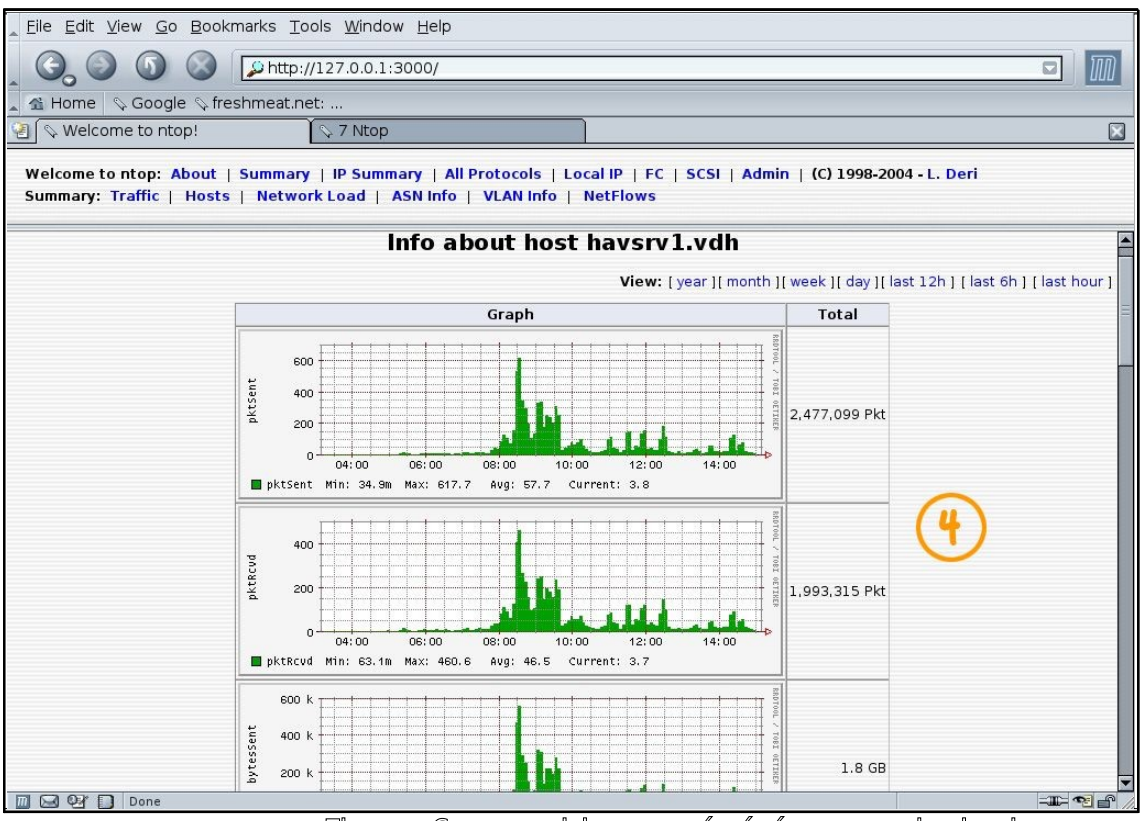

Figure 6 – graphiques générés par rrd\_plugin

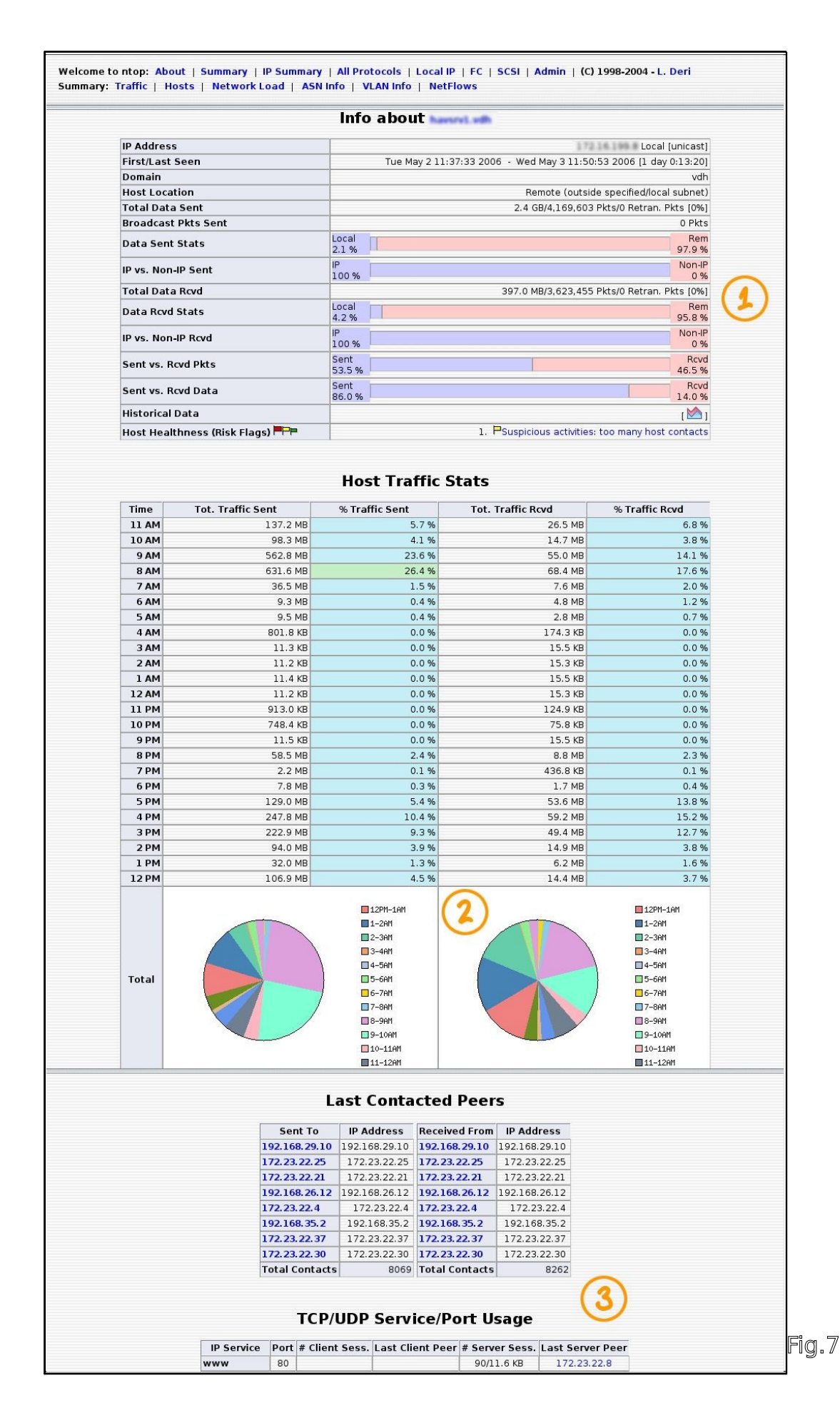

Introduction à la supervision réseau Page 10/34

- Summary//Network Load : uniquement disponible lorsque l'écoute est faite via le port ethernet.
- Summary//ASN Info : donne des informations concernant les ASN contactés par les hôtes avec leurs numéros de système autonome et les volume échangés.
- Summary//VLAN Info : uniquement disponible si la sonde NetFlow qui fournit les informations à ntop est un switch de couche 3 intégrant les VLAN.

#### Rubrique « IP Summary »:

● IP Summary//Traffic : donne des informations sur les protocoles IP utilisés et sur les volumes échangés par les hôtes. (Fig.8-1)

| $\left( 5\right)$<br>Chttp://127.0.0.1:3000/<br>皿<br>$\Box$<br>4 Home SGoogle Sfreshmeat.net:<br>Welcome to ntop!<br><b>↓7</b> Ntop<br>国<br>B<br>Welcome to ntop: About   Summary   IP Summary   All Protocols   Local IP   FC   SCSI   Admin   (C) 1998-2004 - L. Deri<br>IP: Traffic   Multicast   Domain   Distribution   Local » Local   Local » Remote   Remote » Local   Remote » Remote<br>Network Traffic [TCP/IP]: All Hosts - Data Sent+Received<br>Hosts: [All ] [ Local Only ] [ Remote Only ]<br>Data: [All ] [ Sent Only ] [ Received Only ]<br>Data $\boxed{\overline{x}}$<br>SqlBDG SqlX5 SqlX4Bol SqlX6Sagent<br>Sql<br><b>FTP</b><br><b>HTTP</b><br><b>Telnet NBios-IP</b><br><b>Host</b><br><b>Domain</b><br><b>DNS</b><br>3.2 GB 10.0 %<br>$0$ 1.8 MB<br>$\mathbf{0}$<br>13.4 KB<br>$\Omega$<br>$\Omega$<br>3.2 GB<br>$\Omega$<br>$\Omega$<br>$\Omega$<br>Local<br>8.5 % 222.5 MB<br>792<br>$\circ$<br>$\mathbf 0$<br>$\mathbf 0$<br>$\Omega$<br>Local<br>$2.7$ GB<br>$\circ$<br>264<br>$\mathbf 0$<br>0<br>0<br>$\Omega$<br>$\Omega$<br>$\circ$<br>$\circ$<br>0<br>4.7 MB<br>7.8%<br>0<br>$\circ$<br>Local<br>2.5 GB<br>0<br>$\Omega$<br>6.0%<br>$\circ$<br>$\circ$<br>144<br>144<br>$\circ$<br>$\mathbf 0$<br>$\Omega$<br>1.9 GB<br>144<br>Local<br>$\Omega$<br>$\mathbf 0$<br>$\circ$<br>$\mathbf{0}$<br>$\circ$<br>$\Omega$<br>3.6 MB 117.3 KB<br>1.8 <sub>GB</sub><br>5.6%<br>0 15.5 MB<br>Local<br>753.6 KB<br>1.6 GB<br>$\Omega$<br>0<br>$\circ$<br>1.4 MB 115.6 KB<br>Local<br>5.0%<br>$\circ$<br>$\Omega$<br>15.5 MB<br>528<br>53.0 MB<br>1.5 GB<br>4.7%<br>$\circ$<br>$\mathbf 0$<br>$\circ$<br>$\circ$<br>$\circ$<br>$\circ$<br>$\circ$<br>$\circ$<br>$\circ$<br>Local<br>Ω<br>$\mathbf{0}$<br>$\circ$<br>$\circ$<br>$\circ$<br>$\Omega$<br>$\circ$<br>$\circ$<br>$\circ$<br>$\circ$<br>1.2 GB<br>Local<br>1.3 <sub>GB</sub><br>4.0%<br>$\mathbf{0}$<br>$\overline{0}$<br>$\circ$<br>0<br>1.2 GB<br>3.8%<br>$\circ$<br>0<br>$\circ$<br>$\mathbf 0$<br>$\circ$<br>Local<br>0<br>2.6%<br>$\mathbf 0$<br>$\mathbf 0$<br>$\Omega$<br>$\circ$<br>$\Omega$<br>$\circ$<br>841.9 MB<br>$\circ$<br>$\Omega$<br>$\Omega$<br>$\circ$<br>Local<br>$\mathbf{0}$<br>$\overline{0}$<br>$\Omega$<br>$\mathbf 0$<br>$\circ$<br>$\circ$<br>841.9 MB<br>2.6%<br>$\circ$<br>$\circ$<br>$\Omega$<br>0<br>Local<br>$\mathbf 0$<br>$\circ$<br>0<br>$\mathbf 0$<br>0 132.9 MB 162.5 MB<br>$\circ$<br>619.5 MB<br>1.9%<br>$\mathbf 0$<br>$\Omega$<br>598.0 MB<br>1.8%<br>$\Omega$<br>$\Omega$<br>$\Omega$<br>$\Omega$<br>2.6 KB<br>0 570.7 MB<br>$\Omega$<br>$\Omega$<br>2.9 MB<br>Local<br>557.8 MB<br>$\Omega$<br>$\overline{0}$<br>$\Omega$<br>$\Omega$<br>20.6 MB<br>1.7%<br>264<br>$\Omega$<br>$\Omega$<br>$\circ$<br>4.4 MB<br>Local<br>792<br>$\Omega$<br>0 233.6 MB<br>544.1 MB<br>1.7%<br>$\circ$<br>$\circ$<br>264<br>$\mathbf 0$<br>$\Omega$<br>Local<br>$\Omega$<br>489.0 MB<br>1.5%<br>$\Omega$<br>$\Omega$<br>$\Omega$<br>$\Omega$<br>0 862.1 KB<br>0 487.0 MB<br>0<br>6.9 KB<br>Local<br>$\mathbf 0$<br>480.6 MB<br>1.5%<br>$\circ$<br>$\circ$<br>0<br>$\circ$<br>0<br>0<br>$\circ$<br>$\mathbf 0$<br>0<br>Local<br>426.5 MB 1.3 %<br>$\circ$<br>$\circ$<br>0<br>$\circ$<br>$\Omega$<br>$\Omega$<br>$\Omega$<br>$\Omega$<br>0<br>Local<br>0<br>0 <sup>7</sup><br>$\Omega$<br>$\sim$<br>0 409.7MB <br>$\Omega$<br>412.7 MB 1.3%<br>$\Omega$<br>$\Omega$<br>$\Omega$<br>2.5 MB<br>Local<br>sing arroad 3 and<br>च<br>П<br><b>TEME</b><br><b>8 Of D</b> http://127.0.0.1:3000/sortDatalP.html |                             | File Edit View Go Bookmarks Tools Window Help |  |  |  |  |  |  |  |  |  |  |  |  |  |  |  |
|----------------------------------------------------------------------------------------------------|-----------------------------|-----------------------------------------------|--|--|--|--|--|--|--|--|--|--|--|--|--|--|--|
|                                                                                                    |                             |                                               |  |  |  |  |  |  |  |  |  |  |  |  |  |  |  |
|                                                                                                    |                             |                                               |  |  |  |  |  |  |  |  |  |  |  |  |  |  |  |
|                                                                                                    |                             |                                               |  |  |  |  |  |  |  |  |  |  |  |  |  |  |  |
|                                                                                                    |                             |                                               |  |  |  |  |  |  |  |  |  |  |  |  |  |  |  |
|                                                                                                    |                             |                                               |  |  |  |  |  |  |  |  |  |  |  |  |  |  |  |
|                                                                                                    |                             |                                               |  |  |  |  |  |  |  |  |  |  |  |  |  |  |  |
|                                                                                                    | <b>havenut, udh P</b>       |                                               |  |  |  |  |  |  |  |  |  |  |  |  |  |  |  |
|                                                                                                    | distribute), with           |                                               |  |  |  |  |  |  |  |  |  |  |  |  |  |  |  |
|                                                                                                    | sigurecontrol), with P      |                                               |  |  |  |  |  |  |  |  |  |  |  |  |  |  |  |
|                                                                                                    | sigsresupere2.with P        |                                               |  |  |  |  |  |  |  |  |  |  |  |  |  |  |  |
|                                                                                                    | diesrel.vdh                 |                                               |  |  |  |  |  |  |  |  |  |  |  |  |  |  |  |
|                                                                                                    | holars), villa              |                                               |  |  |  |  |  |  |  |  |  |  |  |  |  |  |  |
|                                                                                                    | eterammassillan) at uth     |                                               |  |  |  |  |  |  |  |  |  |  |  |  |  |  |  |
|                                                                                                    | siguresept.vdh.P            |                                               |  |  |  |  |  |  |  |  |  |  |  |  |  |  |  |
|                                                                                                    | ctropoliske vilk            |                                               |  |  |  |  |  |  |  |  |  |  |  |  |  |  |  |
|                                                                                                    | docksvideo1.vdh             |                                               |  |  |  |  |  |  |  |  |  |  |  |  |  |  |  |
|                                                                                                    | secundares 2 vilh           |                                               |  |  |  |  |  |  |  |  |  |  |  |  |  |  |  |
|                                                                                                    | 195.7.97.114円               |                                               |  |  |  |  |  |  |  |  |  |  |  |  |  |  |  |
|                                                                                                    | siperable vib.              |                                               |  |  |  |  |  |  |  |  |  |  |  |  |  |  |  |
|                                                                                                    | siguremsql.vdh <sup>P</sup> |                                               |  |  |  |  |  |  |  |  |  |  |  |  |  |  |  |
|                                                                                                    | siguresuperel.vdh.P         |                                               |  |  |  |  |  |  |  |  |  |  |  |  |  |  |  |
|                                                                                                    | museed ville                |                                               |  |  |  |  |  |  |  |  |  |  |  |  |  |  |  |
|                                                                                                    | code ausnoraul, vih         |                                               |  |  |  |  |  |  |  |  |  |  |  |  |  |  |  |
|                                                                                                    | ctrgravilleupn, vilh        |                                               |  |  |  |  |  |  |  |  |  |  |  |  |  |  |  |
|                                                                                                    |                             |                                               |  |  |  |  |  |  |  |  |  |  |  |  |  |  |  |
|                                                                                                    | $\vert \overline{m} \vert$  |                                               |  |  |  |  |  |  |  |  |  |  |  |  |  |  |  |

Figure 8 – Protocoles utilisés par les hôtes

- IP Summary//Multicast : fournit une liste des hôtes effectuant du multicast.
- IP Summary//Domain : fournit une liste des noms de domaines ainsi que les volume échangés par ces domaines. (Fig.9-2)

| Edit View Go Bookmarks Tools Window Help<br>Eile                                                                       |               |                  |            |                             |               |          |                  |              |              |                                      |                |                  |                                               |  |
|----------------------------------------------------------------------------------------------------|---------------|------------------|------------|-----------------------------|---------------|----------|------------------|--------------|--------------|--------------------------------------|----------------|------------------|-----------------------------------------------|--|
| C http://127.0.0.1:3000/<br>$\Box$                                                                                     |               |                  |            |                             |               |          |                  |              |              |                                      |                |                  |                                               |  |
| 全 Home   ♦ Google ♦ freshmeat.net:                                                                                     |               |                  |            |                             |               |          |                  |              |              |                                      |                |                  |                                               |  |
| Welcome to ntop!<br>S 7 Ntop                                                                                           |               |                  |            |                             |               |          |                  |              |              |                                      |                |                  |                                               |  |
| 罔                                                                                                    |               |                  |            |                             |               |          |                  |              |              |                                      |                |                  |                                               |  |
| Welcome to ntop: About   Summary   IP Summary   All Protocols   Local IP   FC   SCSI   Admin   (C) 1998-2004 - L. Deri |               |                  |            |                             |               |          |                  |              |              |                                      |                |                  |                                               |  |
| IP: Traffic   Multicast   Domain   Distribution   Local » Local   Local » Remote   Remote » Local   Remote » Remote    |               |                  |            |                             |               |          |                  |              |              |                                      |                |                  |                                               |  |
|                                                                                                    |               |                  |            |                             |               |          |                  |              |              |                                      |                |                  |                                               |  |
| <b>Statistics for all Domains</b>                                                                                      |               |                  |            |                             |               |          |                  |              |              |                                      |                |                  |                                               |  |
|                                                                                                    |               |                  |            |                             | <b>TCP/IP</b> |          |                  |              |              |                                      | <b>ICMP</b>    |                  |                                               |  |
| <b>Name</b>                                                                                                    | <b>Domain</b> |                  | <b>TCP</b> |                             |               |          | <b>UDP</b>       |              |              |                                      | IPv4           | IPv6             |                                               |  |
|                                                                                                    |               | Sent <sup></sup> |            |                             | <b>Rcvd</b>   |          | <b>Rcvd</b>      | <b>Sent</b>  | <b>Rcvd</b>  | <b>Sent</b>                          | <b>Rcvd</b>    | <b>Sent Royd</b> |                                               |  |
| vdh                                                                                                    | Local         |                  |            | 17.6 GB 99.2% 13.4 GB 99.8% |               | 13.2 GB  |                  |              |              | 8.4 GB 4.4 GB 4.9 GB 11.0 MB 11.1 MB |                | $\circ$          | $\circ$                                       |  |
| symantec.com                                                                                                    | C)            | 31.8 MB          | 0.2%       | 5.3 MB                      | 0.0%          | 31.8 MB  | 5.3 MB           | 0            | $\circ$      | $\Omega$                             | $\circ$        | $\mathbf 0$      | $\circ$                                       |  |
| vacast.fr                                                                                                    | П             | 28.9 MB          |            | 0.2% 648.2 KB               | 0.0%          |          | 28.9 MB 648.2 KB | $\circ$      | $\circ$      | $\Omega$                             | $\circ$        | $\circ$          | $\circ$                                       |  |
| tribalfusion.com                                                                                                    | O.            | 8.8 MB           |            | 0.0% 303.7 KB               | 0.0%          |          | 8.8 MB 303.7 KB  | $\Omega$     | $\Omega$     | $\Omega$                             | $\Omega$       | $\circ$          | $\circ$                                       |  |
| amazon.com                                                                                                    | Ō.            | 7.9 MB           | 0.0%       | 2.3 MB                      | 0.0%          | 7.9 MB   | 2.3 MB           | $\Omega$     | $\Omega$     | $\Omega$                             | $\mathbf{0}$   | $\circ$          | $\circ$                                       |  |
| bvdep.com                                                                                                    | Ø.            | 7.6 MB           |            | 0.0% 984.4 KB               | 0.0%          |          | 7.6 MB 984.4 KB  | $\Omega$     | $\Omega$     | $\Omega$                             | $\circ$        | $\circ$          | $\circ$                                       |  |
| mediaplex.com                                                                                                    | 上車            | 5.3 MB           | 0.0%       | 1.4 MB                      | 0.0%          | 5.3 MB   | 1.4 MB           | $\Omega$     | $\Omega$     | $\Omega$                             | $\overline{0}$ | $\circ$          | $\circ$                                       |  |
| attens.net                                                                                                    | 画             | 4.8 MB           | 0.0%       | 2.3 MB                      | 0.0%          | 4.8 MB   | 2.3 MB           | $\mathbf 0$  | $\circ$      | $\Omega$                             | $\circ$        | $\circ$          | $\circ$                                       |  |
| orbus.fr                                                                                                    | п             | 4.6 MB           |            | 0.0% 314.2 KB               | 0.0%          |          | 4.6 MB 314.2 KB  | $\mathbf 0$  | $\circ$      | $\circ$                              | $\overline{0}$ | $\circ$          | $\circ$                                       |  |
| free.fr                                                                                                    | П             | 4.3 MB           |            | 0.0% 269.7 KB               | 0.0%          |          | 4.3 MB 269.7 KB  | $\mathbf 0$  | $\circ$      | $\circ$                              | $\circ$        | $\circ$          | $\circ$                                       |  |
| ovh net                                                                                                    | п             | 4.2 MB           |            | 0.0% 592.7 KB               | 0.0%          |          | 4.2 MB 592.7 KB  | $\mathbf 0$  | $\circ$      | $\circ$                              | $\overline{0}$ | $\circ$          | $\circ$                                       |  |
| 133.35.203.hotbar.com                                                                                                  | L.            | 1.5 MB           |            | 0.0% 101.1 KB               | 0.0%          |          | 1.5 MB 101.1 KB  | $\Omega$     | $\Omega$     | $\Omega$                             | $\overline{0}$ | 0                | $\circ$                                       |  |
| 206-83 static-ip oleane fr                                                                                             | п             | 1.5 MB           | 0.0%       | 66.0 KB                     | 0.0%          | 1.5MB    | 66.0 KB          | $\mathbf 0$  | $\mathbf{0}$ | $\Omega$                             | $\mathbf{O}$   | $\circ$          | $\circ$                                       |  |
| com                                                                                                    | L             | 1.4 MB           |            | 0.0% 118.1 KB               | 0.0%          |          | 1.4 MB 118.1 KB  | $\mathbf 0$  | $\circ$      | $\circ$                              | $\circ$        | $\circ$          | $\circ$                                       |  |
| fr.doubleclick.net                                                                                                    | п             | 1.4 MB           |            | 0.0% 272.1 KB               | 0.0%          |          | 1.4 MB 272.1 KB  | $\mathbf 0$  | $\circ$      | $\circ$                              | $\circ$        | $\circ$          | $\circ$                                       |  |
| rbs-fr.net                                                                                                    | П             | 1.4MB            | 0.0%       | 69.1 KB                     | 0.0%          | 1.4MB    | 69.1 KB          | $\mathbf{0}$ | $\Omega$     | $\circ$                              | $\mathbf{0}$   | $\circ$          | $\circ$                                       |  |
| res                                                                                                    | п             | 1.3MB            | 0.0%       | 38.7 KB                     | 0.0%          | $1.3$ MB | 38.7 KB          | $\mathbf{0}$ | $\Omega$     | $\circ$                              | $\circ$        | $\mathbf 0$      | $\circ$                                       |  |
| micrologiciel.com                                                                                                    | п             | 1.3MB            | 0.0%       | 72.2 KB                     | 0.0%          | $1.3$ MB | 72.2 KB          | $\Omega$     | $\circ$      | $\Omega$                             | $\circ$        | $\circ$          | $\circ$                                       |  |
| aspserveur.com                                                                                                    | п             | 1.3MB            |            | 0.0% 792.7 KB               | 0.0%          | 11.9 KB  | 16.3 KB          | $\Omega$     | $\Omega$     | $\circ$                              | $\overline{0}$ | $\Omega$         | $\Omega$                                      |  |
| Ben                                                                                                    |               |                  |            |                             |               |          |                  |              |              |                                      |                |                  | $=$ $\frac{1}{2}$ $\frac{1}{2}$ $\frac{1}{2}$ |  |

Figure 9 – Domaines

- IP Summary//Distribution : permet de voir sous forme graphique la part de trafic en face au trafic sortant.
- IP Summary//Local>>Remote : permet de voir en détails les hôtes qui émettent du sortant.
- IP Summary//Remote>>Local : permet de voir en détails les hôtes qui émettent du entrant.

Rubrique « All Protocols »:

- All Protocols//Traffic : donne des informations sur les protocoles de couche 3 (réseau utilisés et sur les volumes échangés par les hôtes.
- All Protocols//Throughput : donne des informations sur le débit utilisé par les hôtes avec le débit courant, le débit moyen et le maximum observé.
- All Protocols//Activity : donne des informations sur le trafic mesurés pour chaque hôte selon l'heure de la journée. (Fig.10-1)

| File Edit View Go Bookmarks Tools Window Help                                                                          |               |  |                                           |  |  |  |  |  |  |  |   |  |  |  |  |                             |  |  |                                                                                                    |                   |  |
|----------------------------------------------------------------------------------------------------|---------------|--|-------------------------------------------|--|--|--|--|--|--|--|---|--|--|--|--|-----------------------------|--|--|----------------------------------------------------------------------------------------------------|-------------------|--|
| ♦ http://127.0.0.1:3000/<br>$\qquad \qquad \Box$                                                                       |               |  |                                           |  |  |  |  |  |  |  |   |  |  |  |  |                             |  |  |                                                                                                    |                   |  |
| 分 Home   SGoogle Streshmeat.net:                                                                                       |               |  |                                           |  |  |  |  |  |  |  |   |  |  |  |  |                             |  |  |                                                                                                    |                   |  |
| IP Les 7 couches du modele OSI<br>图 S Welcome to ntop!<br><b>√7</b> Ntop<br>$\boxtimes$                                |               |  |                                           |  |  |  |  |  |  |  |   |  |  |  |  |                             |  |  |                                                                                                    |                   |  |
|                                                                                                    |               |  |                                           |  |  |  |  |  |  |  |   |  |  |  |  |                             |  |  |                                                                                                    |                   |  |
| Welcome to ntop: About   Summary   IP Summary   All Protocols   Local IP   FC   SCSI   Admin   (C) 1998-2004 - L. Deri |               |  |                                           |  |  |  |  |  |  |  |   |  |  |  |  |                             |  |  |                                                                                                    |                   |  |
| All Protocols: Traffic   Throughput   Activity                                                                         |               |  |                                           |  |  |  |  |  |  |  |   |  |  |  |  |                             |  |  |                                                                                                    |                   |  |
| Network Activity: Local Hosts - Data Sent+Received                                                                     |               |  |                                           |  |  |  |  |  |  |  |   |  |  |  |  |                             |  |  |                                                                                                    |                   |  |
| Hosts: [All ] [ Local Only ] [ Remote Only ]<br>Data: [All ] [ Sent Only ] [ Received Only ]                           |               |  |                                           |  |  |  |  |  |  |  |   |  |  |  |  |                             |  |  |                                                                                                    |                   |  |
|                                                                                                    |               |  |                                           |  |  |  |  |  |  |  |   |  |  |  |  |                             |  |  |                                                                                                    | $\overline{a}$    |  |
| Host $\overline{F}$                                                                                                    | <b>Domain</b> |  | $2 \mid 1 \mid 12 \mid 11 \mid 10 \mid 9$ |  |  |  |  |  |  |  | 6 |  |  |  |  | $1 \mid 12 \mid 11 \mid 10$ |  |  | $\frac{3}{5}$ and $\frac{2}{5}$ and $\frac{1}{2}$ and $\frac{1}{2}$ and $\frac{1}{2}$ and $\frac{1}{2}$ and $\frac{1}{2}$ and $\frac{1}{2}$ and $\frac{1}{2}$ and $\frac{1}{2}$ and $\frac{1}{2}$ and $\frac{1}{2}$ and $\frac{1}{2}$ and $\frac{1}{2}$ and $\frac{1}{2}$ and $\frac{1}{2}$ a |                   |  |
| clashdawilla L.vdh                                                                                                    | Local         |  |                                           |  |  |  |  |  |  |  |   |  |  |  |  |                             |  |  |                                                                                                    |                   |  |
| clasge aville 1, velh                                                                                                  | Local         |  |                                           |  |  |  |  |  |  |  |   |  |  |  |  |                             |  |  |                                                                                                    |                   |  |
| classed), ville                                                                                                    | Local         |  |                                           |  |  |  |  |  |  |  |   |  |  |  |  |                             |  |  |                                                                                                    |                   |  |
| <b>Immord 3. vills</b>                                                                                                 | Local         |  |                                           |  |  |  |  |  |  |  |   |  |  |  |  |                             |  |  |                                                                                                    |                   |  |
| class areals 1, with                                                                                                   | Local         |  |                                           |  |  |  |  |  |  |  |   |  |  |  |  |                             |  |  |                                                                                                    |                   |  |
| classification in with                                                                                                 | Local         |  |                                           |  |  |  |  |  |  |  |   |  |  |  |  |                             |  |  |                                                                                                    |                   |  |
| coddechets2.vih                                                                                                    | Local         |  |                                           |  |  |  |  |  |  |  |   |  |  |  |  |                             |  |  |                                                                                                    |                   |  |
| caddechats's ville                                                                                                    | Local         |  |                                           |  |  |  |  |  |  |  |   |  |  |  |  |                             |  |  |                                                                                                    |                   |  |
| codtransports), vdh                                                                                                    | Local         |  |                                           |  |  |  |  |  |  |  |   |  |  |  |  |                             |  |  |                                                                                                    |                   |  |
| eumaintenance 3. vilh                                                                                                  | Local         |  |                                           |  |  |  |  |  |  |  |   |  |  |  |  |                             |  |  |                                                                                                    |                   |  |
| exmaintenance's villy                                                                                                  | Local         |  |                                           |  |  |  |  |  |  |  |   |  |  |  |  |                             |  |  |                                                                                                    |                   |  |
| proprete21.vdh                                                                                                    | Local         |  |                                           |  |  |  |  |  |  |  |   |  |  |  |  |                             |  |  |                                                                                                    |                   |  |
| proprete27.vdh                                                                                                    | Local         |  |                                           |  |  |  |  |  |  |  |   |  |  |  |  |                             |  |  |                                                                                                    |                   |  |
| propreted.vdh                                                                                                    | Local         |  |                                           |  |  |  |  |  |  |  |   |  |  |  |  |                             |  |  |                                                                                                    |                   |  |
| Hy 7204, udh                                                                                                    | Local         |  |                                           |  |  |  |  |  |  |  |   |  |  |  |  |                             |  |  |                                                                                                    |                   |  |
| rtrarchives1-e1.vdh                                                                                                    | Local         |  |                                           |  |  |  |  |  |  |  |   |  |  |  |  |                             |  |  |                                                                                                    |                   |  |
| Heatrlam1-c1.vdh                                                                                                    | Local         |  |                                           |  |  |  |  |  |  |  |   |  |  |  |  |                             |  |  |                                                                                                    |                   |  |
| rtrhibapil.et.udh                                                                                                    | Local         |  |                                           |  |  |  |  |  |  |  |   |  |  |  |  |                             |  |  |                                                                                                    |                   |  |
| rtrbibble1-e1.vdh                                                                                                    | Local         |  |                                           |  |  |  |  |  |  |  |   |  |  |  |  |                             |  |  |                                                                                                    |                   |  |
| <b>図 2 □ Done</b><br>$ \overline{m} $                                                                                  |               |  |                                           |  |  |  |  |  |  |  |   |  |  |  |  |                             |  |  |                                                                                                    | $=$ $\frac{1}{2}$ |  |

Figure 10 – Activité des hôtes

#### Rubrique « Local IP »:

- Local IP//Ports used : donne une liste des services/ports utilisés par les serveurs et l clients locaux.
- Local IP//Local Matrix: fournit une liste des 6machines locales qui ont reçu ou envoy plus de trafic à travers le du réseau.
	- c) Plugins et configuration avancée

Dans cette partie, nous allons traiter des moyens mis en place lors du stage pour amélior résultats et aller plus loin dans la configuration de ntop pour se rapprocher au mieux des de l'utilisateur:

#### a. Plugins

Le lancement et la configuration des plugins se fait via le menu Admin//Plugins.

Dans le cadre du stage, le nombre de réseaux et de sous réseaux étant trop important po utiliser ntop en standard (écoute du réseau avec la carte ethernet), il nous a fallu paramé ntop pour une utilisation en tant que collecteur de NetFlow.

Pour ce faire, il a fallu dans un premier temps configurer le plugin. Cette configuration du plugin se fait en cliquant sur le nom du plugin (Fig.11-1)

L'activation du plugin se fait en cliquant sur 'active' (Fig.11-2)

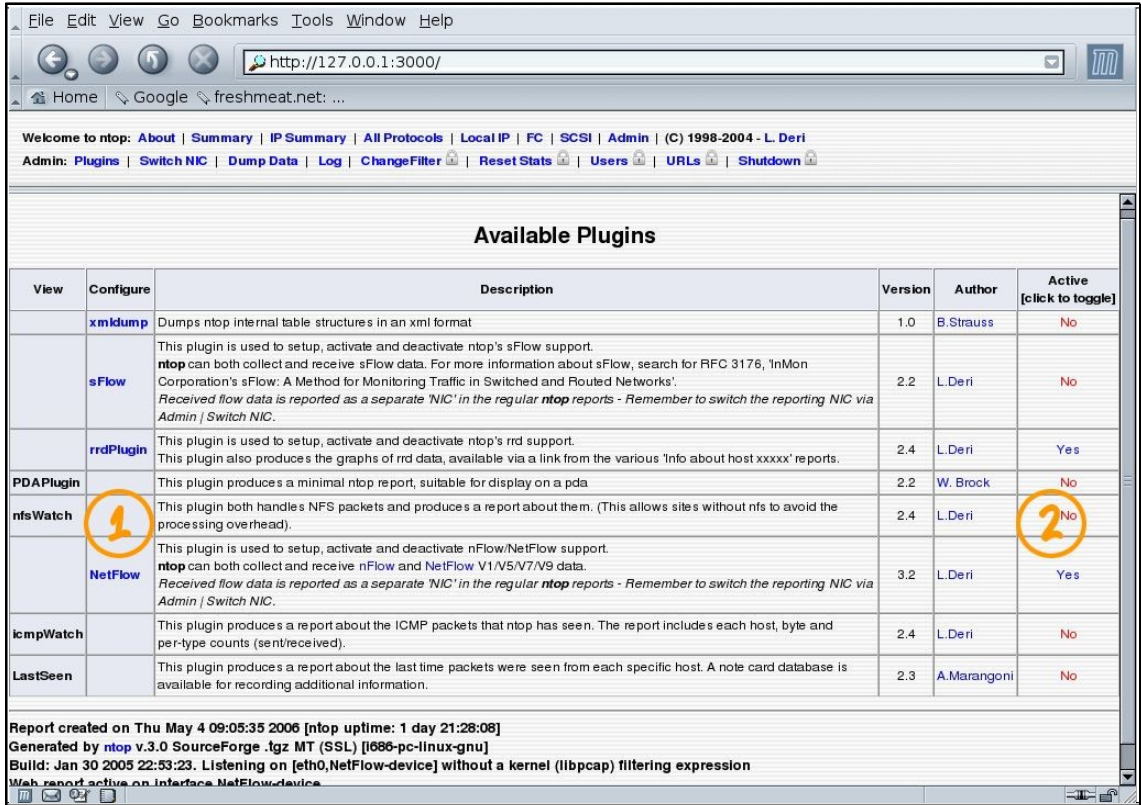

Figure 11 - Plugins

Les informations à renseigner sont les suivantes:

- ➔ Port de collecte NetFlow : par défaut 2055 mais n'importe quelle valeur peut être employé lors de la configuration de la sonde NetFlow. (cf. annexe)
- ➔ Adresse du réseau où se situe la sonde NetFlow : par exemple 192.168.0.0/24 cette information permet de savoir quelles adresses sont locales et quelles adresses sont distantes.
- → Format des NetFlow : permet de spécifier comment va être interpréter la trame Net (défaut= no aggregation).
- → Filtrage : permet de spécifier les adresses des sondes à exclure et à inclure pour la des NetFlows.
- → Debug: permet d'activer ou de désactiver le debugage dans le log standard de ntop disponible dans le menu Admin//Log

La partie « Flow Statistics » permet de consulter le nombre de flows émis, traités, la versi flows... Une fois le plugin NetFlow configuré et activé, il reste à changer l'interface d'écou le menu Admin//Switch NIC et sélectionner alors l'interface nommée « NetFlow-device ».

De la même façon, il a été nécessaire pour le stage de mettre en place un suivi graphique l'activité des hôtes. Pour ce faire, il nous a fallu paramétrer et activer le plugin « rrdPlugir configuration et les informations à renseigner sont:

- → Dump Interval : permet de spécifier l'interval de temps avant que la sauvegarde so de façon permanente (en secondes).
- ➔ Dump Hours : idem (en heures).
- ➔ Dump Days : idem (en jours).
- ➔ Dump Months : idem (en mois)
- ➔ Hosts Filter : permet de spécifier si la sauvegarde doit porter sur tous les hôtes ou seulement sur certains d'entre eux. (défaut=any)

#### b. Configuration avancée

Pour les besoins du stage, il a fallu dans un premier temps configurer ntop pour qu'il joue de collecteur NetFlow. Puis dans un second temps, adapter ntop au besoin de l'entreprise effet, ntop possède par défaut une liste de protocoles par défaut avec lequel il créé ses g cependant l'entreprise utilisant des protocoles spécifiques non pris en compte par défaut, a fallu modifié la liste de protocoles. La mise en place de la nouvelle liste de protocoles se la manière suivante:

→ Créer le fichier contenant la liste des protocoles nommé protocol.list dans le réperto /var/lib/ntop/ de la manière suivante: <nom\_protocol>=<numéro\_port>|<nom\_ser La syntaxe est disponible dans la man page.

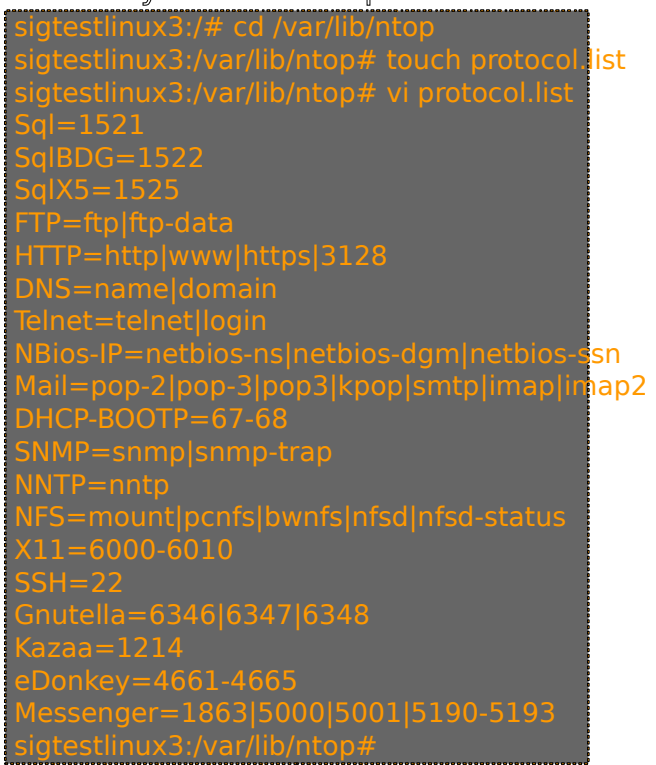

→ Activer les options de démarrage de ntop, pour cela modifier le fichier /etc/default/i

sigtestlinux3:/home# vi /etc/default/ntop iis file will normally include the debcon<mark>f template but you can disable</mark>

./var/lib/ntop/init.cfg nnederg<br>/var/lib/ntop/protocol.list" sigtestlinux3:/home#

→ Une fois effectuer cette opération, relancer ntop grâce à la commande « ntop resta

sigtestlinux3:/home# cd /etc/init.d  $stlinux3:/home$ 

ntop tiendra alors compte des protocoles situés dans protocol.list. Voilà qui conclue cette partie sur la configuration avancée de ntop.

### II.1./ Installation de Oreon-Nagios

#### a) Compatibilité

Nagios a été prévu à l'origine pour fonctionner et être compilé sous Linux, toutefois il dev fonctionner également sous les autres Linux. La communauté Oreon a effectué les tests s distributions suivantes: RedHat, Mandriva, SuSe, Debian, Gentoo, Ubuntu...

b) Mise en place

Malgré la disponibilité de Nagios sous la forme de paquet. L'installation du programme n'e aisée car celle-ci nécessite l'installation d'un serveur LAMP\*. En effet, Nagios dispose d'un interface web basé sur l'association PHP/MySQL mais ne possède pas de serveur intégré e nécessite donc l'installation d'un serveur http (de préférence apache). Nous verrons donc cette partie l'installation du couple Oreon-Nagios sur une machine tournant sous Debian:

• Installation du serveur web: Apache dans sa version 2

Remarque: comme pour l'installation de ntop, la commande pour l'installation de paquet « apt-get » a été utilisée. Rappelons qu'il est possible de mettre à jour la list paquets disponibles à l'aide de la commande « apt-update ». Installation de apache de sa dépendance avec la commande « apt-get install apache2 »

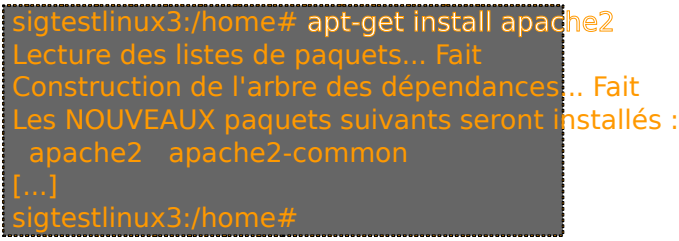

● Installation des premiers paquets nécessaire à la compilation (gcc et g++) et à l'installation (sudo et make) des paquets Oreon et Nagios.

sigtestlinux3:/home# apt-get install gcc make sudo g++ Lecture des listes de paquets... Fait Construction de l'arbre des dépendances... Fait Les NOUVEAUX paquets suivants seront installés : igtestlinux3:/home#

• Installation de la base de données MySQL dans sa version 4.1

igtestlinux3:/home# apt-get install mys<mark>ql-server-4.1</mark> Lecture des listes de paquets... Fait Construction de l'arbre des dépendances... Fait Les NOUVEAUX paquets suivants seront installés : mysql-server-4.1 mysql-common files atestlinux3:/homea

Installation des composants PHP4 Remarque: La version 5.x de PHP n'est supporté qu'à partir de la version 1.3 d'Oreo (version non stable à l'heure où je rédige ces lignes)

sigtestlinux3:/home# apt-get install php4 php4-gd php4-cgi p<mark>hp4-mysql php4-snmp libapache2-m</mark>o Lecture des listes de paquets... Fait Construction de l'arbre des dépendances... Fait Les NOUVEAUX paquets suivants seront installés : php4 php4-gd php4-cgi php4-mysql php4-snmp libapache2-mod-php4 [...] sigtestlinux3:/home#

- **•** Installation de Nagios Pour installer Nagios, il existe deux méthodes: soit télécharger les codes sources et compiler grâce au paquetage Oreon, soit utiliser la commande « apt-get ». L'avanta la première méthode est d'être totalement automatisée cependant cette méthode possède aussi le défaut de ne pas installer l'interface web de Nagios mais uniquem celle de Oreon.
	- Méthode 1: installation via le paquetage Oreon

Le paquetage est disponible sur le site officiel du projet Oreon sous forme d'u tarball à l'adresse suivante: http://www.oreon-project.org Reste à décompresser l'archive et lancer le script d'installation 3.tar.gz && cd install\_nagios\_by\_oreor

sigtestlinux3:/tmp/install\_nagios\_by\_oreon-v0.3# ./install

Le script propose alors d'installer les utilitaires nécessaire à Nagios (rrdtool, n snmp, gd...)

Remarque: une erreur s'est glissé dans le script de lancement situé dans /etc/init.d/nagios, à la ligne commençant par « su -l », supprimer le -l.

Méthode 2: installation via la commandot « get

Comme pour ntop, un paquetage Debian Nagios existe:

sigtestlinux3:/# apt-get install nagios-text nagios-plug<mark>ins</mark> Lecture des listes de paquets... Fait Les NOUVEAUX paquets suivants seront installés : nagios-text nagios-plugins nagios-common  $stlinux3: / #$ 

reste à installer les utilitaires nécessaire à Nagios:

```
sigtestlinux3:/# apt-get install lib-gd rrdtool
Lecture des listes de paquets... Fait
Les NOUVEAUX paquets suivants seront installés :
 nagios-text nagios-plugins nagios-common
sigtestlinux3:/#
```
Installation de Oreon

L'installation de Oreon se fait après celle de Nagios puisque Oreon est une interface améliorée basée sur Nagios et que ce produit ne peut fonctionner sans la base Nag L'installation se fait sous la forme d'un script téléchargable à l'adresse suivante: http://www.oreon-project.org/download-oreon-fr.html

Remarque: à l'heure où je rédige ces lignes, la dernière version stable est la 1.2.2 Reste à décompresser l'archive et à lancer le script d'installation:

sigtestlinux3:/tmp# tar xzf oreon-1.2.2.tar.gz && cd oreon-1.2.2 ux3:/tmp/oreon-1.2.2# install\_nagios\_by\_oreon-y0.3# ./install

Enfin, il ne reste plus qu'à installer les paquets optionnels à Oreon

Installation de nmap: outil qui permettra de découvrir de nouveaux hôtes dan Oreon

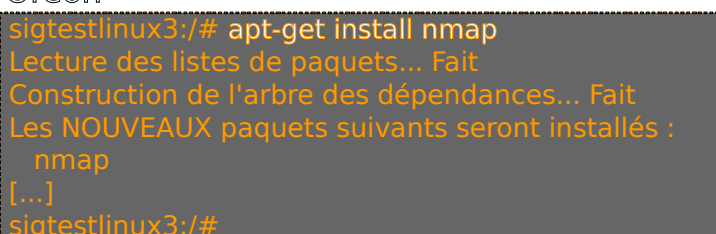

● Installation des composantes graphiques d'Oreon:

sigtestlinux3:/# apt-get install librrds-perl libgd-gd2-p<mark>erl wget</mark> Lecture des listes de paquets... Fait Construction de l'arbre des dépendances... Fait Les NOUVEAUX paquets suivants seront installés : librrds-perl libgd-gd2-perl wget estlinux3:/#

● Installation des composants qui seront utilisés par les sondes écrites en perl

```
sigtestlinux3:/# apt-get install libnet-snmp-perl
Construction de l'arbre des dépendances... Fait
Les NOUVEAUX paquets suivants seront installés :
 libnet-snmp-perl
  atestlinux3:/
```
● Finition:

supprimer le fichier oreon.conf du dossier apache2 car il utilise le même alias

Redémarrage des services Oreon-Nagios tlinux3:/# rm /etc/apache/conf.d/oreon.conf sigtestlinux3:/# cd /etc/init.d /etc/init.d# apach sigtestlinux3:/etc/init.d# ./nagios restart

Dès lors, l'interface web Oreon est accessible à l'adresse: http://IPserverOreon/oreoavec IPServerOreon=adresse IP ou hostname du serveur Oreon. Si ce n'est pas le cas, vérifier que Nagios est bien actif grâce commande « ps-ef | grep nagios ».

• Installation « Web Setup » de Oreon Au premier lancement d'Oreon, un assistant d'installation permet de finaliser l'installation d'Oreon:

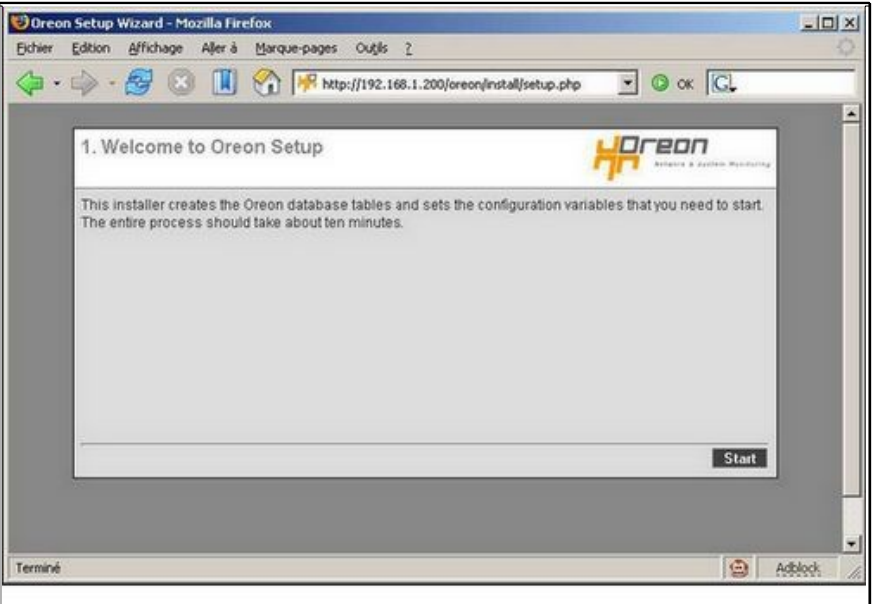

Figure 1 – Web setup de Oreon

Suivre les instructions pour finaliser l'installation de Oreon et son intégration à MyS

• A la fin de cette installation, la suppression du répertoire d'installation de Oreon pour une raison de sécurité

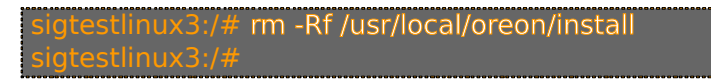

Voilà qui clôture donc la partie sur l'installation de Oreon-Nagios.

## II.2./ Fonctionnement de Oreon-Nagios

a) Vue d'ensemble de Oreon-Nagios

Dans un premier temps, il est indispensable de remarquer que Oreon-Nagios n'offre en rie même services que ntop. En effet, ntop fournit des informations quand au trafic et aux protocoles utilisés par les hôtes d'un réseau informatique. Cependant ntop n'indique en ri statut des hôtes, leurs disponibilité, les problèmes rencontrés sur les ressources réseaux. ce type de besoin qu'intervient le couple Oreon-Nagios, le rôle de ce produit sera donc de fournir à l'administrateur un rapport sur l'ensemble des ressources de son réseau. Ces deux outils ne sont en aucun cas redondants mais plutôt complémentaire. Comme on a pu le dire précédemment, les services offerts par ntop et Oreon-Nagios sont différents, leurs mode de fonctionnement l'est également. Effectivement, l'interrogation d équipements du réseau s'effectue grâce à des requêtes ICMP et des requêtes SNMP afin d les rapports le plus complet possible. Les équipements pouvant être intégrés à Oreon-Naque sont tous les équipements qui possèdent une adresse IP fixe. Il sera préférable que les périphériques supportent le protocole SNMP afin d'offrir des rapports plus détaillés. La possibilité d'utiliser des agents de surveillance sur les serveurs comme par exemple NS c également possible et pris en charge par Oreon-Nagios.

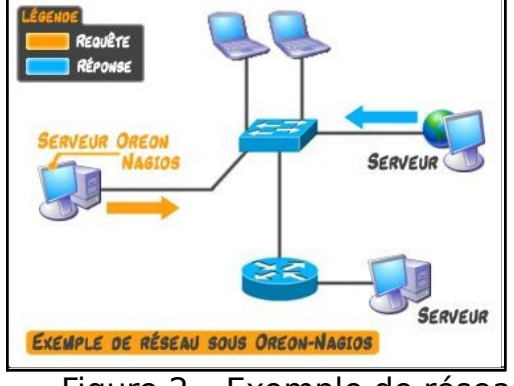

Figure 2 – Exemple de réseau

Dans le cas de la figure 2, nous avons installé Oreon-Nagios sur un serveur Oreon-Nagios fois le paramétrage effectué, le serveur va alors s'assurer de l'activité des ressources du (switchs, routeurs, firewalls, serveurs, postes clients, etc.) en envoyant des requêtes ICMP (ping\*), l'hôte interrogé va alors répondre. Il sera également possible, dans un second ter selon les besoins de l'administrateur qu'Oreon-Nagios se charge d'interroger les machines des critères définis par l'administrateur (charge processeur, occupation des disques, trafic des interfaces, etc.) L'outil Oreon-Nagios permet donc à l'administrateur réseau de conna temps réel l'état de son réseau et les problèmes rencontrés.

b) Description de l'outil Oreon-Nagios

L'interface web de Oreon-Nagios est accessible à l'adresse http://nom\_hote/oreon. On arri alors sur la page d'identification. Reste à se loguer (le login par défaut étant 'Admin'). La page d'accueil permet d'avoir un compte rendu de l'état du réseau (Fig.3).

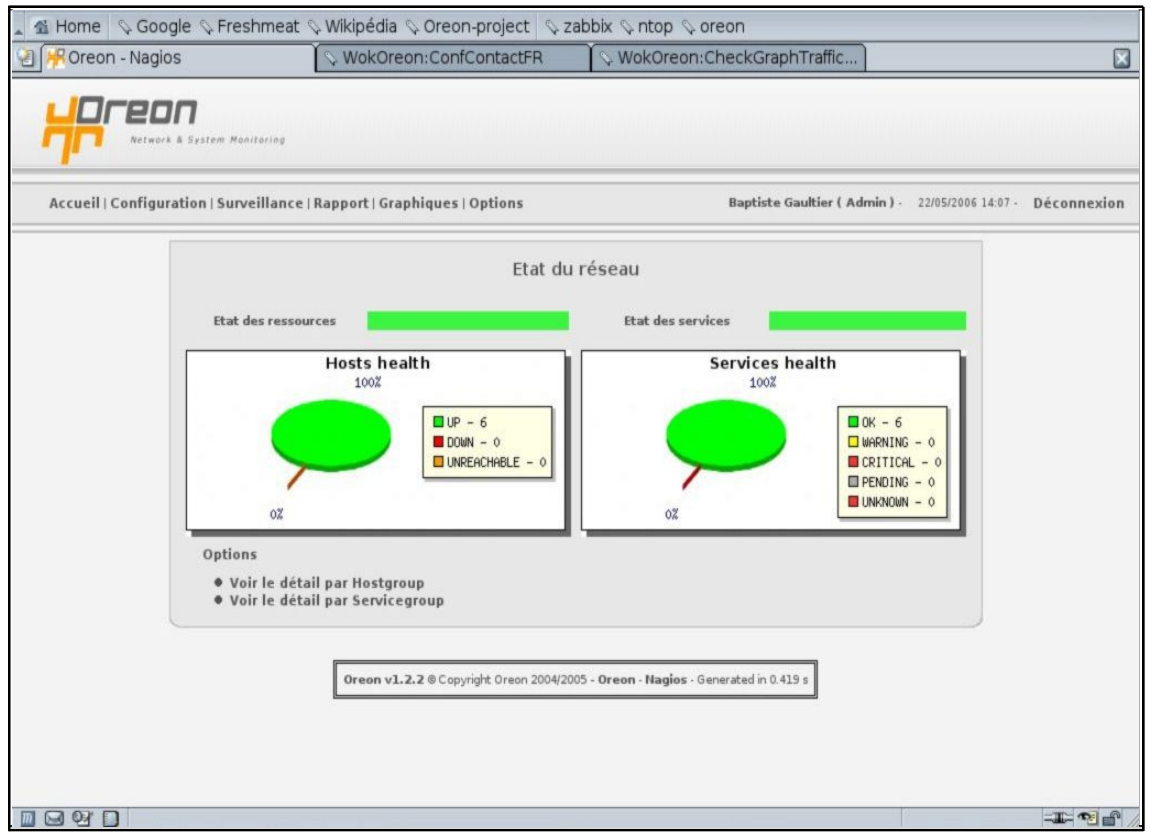

Figure 3 – Page d'accueil Oreon-Nagios

Les autres pages de Oreon-Nagios sont décomposé en 3 parties. La barre de menu situé d permet de naviguer entre les différents sous-menu (Fig.4-1). La partie de droite présente différents sous-menu (Fig.4-2) la partie centrale est réservé à la fenêtre de navigation (Fig.

| $\Diamond$ Google $\Diamond$ Freshmeat $\Diamond$ Wikipédia $\Diamond$ Oreon-project $\Diamond$ zabbix $\Diamond$ ntop $\Diamond$ oreon<br>Home |  |                             |                        |        |                            |                                                |  |                                               |  |  |  |  |  |
|----------------------------------------------------------------------------------------------------|--|-----------------------------|------------------------|--------|----------------------------|------------------------------------------------|--|-----------------------------------------------|--|--|--|--|--|
| <b>POreon - Nagios</b><br>圖                                                                                                    |  |                             | WokOreon:ConfContactFR |        | WokOreon:CheckGraphTraffic |                                                |  | B                                             |  |  |  |  |  |
| 200<br>Network & System Monitoring<br>Accueil   Configuration   Surveillance   Rapport   Graphiques   Options                                   |  |                             |                        | 1      |                            | Baptiste Gaultier (Admin) - 22/05/2006 14:10 - |  | E<br>Déconnexion                              |  |  |  |  |  |
| Host                                                                                                    |  | <b>Nom</b>                  | <b>Description</b>     | Etat   | Options                    |                                                |  |                                               |  |  |  |  |  |
| $\diamond$ Host<br>♦ Host Group                                                                                                    |  |                             |                        | Activé | 60 / the X                 |                                                |  |                                               |  |  |  |  |  |
| Host Group Escalation<br>O Host Escalation                                                                                                    |  |                             |                        | Activé | 60 / p X                   |                                                |  |                                               |  |  |  |  |  |
| $\diamond$ Host Dependencies<br>Host Template Model                                                                                             |  |                             |                        | Activé | 60 / p X                   |                                                |  |                                               |  |  |  |  |  |
| ♦ Host Extended Infos                                                                                                    |  |                             |                        | Activé | So / p X                   |                                                |  |                                               |  |  |  |  |  |
| Service                                                                                                    |  |                             |                        | Activé | 60 / p X                   |                                                |  |                                               |  |  |  |  |  |
| $@$ Service<br>Service Group                                                                                                    |  |                             |                        | Activé | 60 / to X                  |                                                |  |                                               |  |  |  |  |  |
| ♦ Service Escalation<br>$\diamond$ Service Dependencies                                                                                         |  | <b>Effacer</b> la sélection |                        |        | Ajouter Dupliquer          |                                                |  |                                               |  |  |  |  |  |
| Service Template Model<br>C Service Extended Infos                                                                                              |  |                             | Page: [ 1 ]            |        | Nbr par page 20 -          |                                                |  |                                               |  |  |  |  |  |
| <b>Notification</b>                                                                                                    |  |                             |                        |        |                            |                                                |  |                                               |  |  |  |  |  |
| ♦ Contact<br>Contact Group                                                                                                    |  |                             |                        |        |                            |                                                |  |                                               |  |  |  |  |  |
| ♦ Plage Horaire<br>$\lozenge$ Commande                                                                                                    |  |                             |                        |        |                            |                                                |  |                                               |  |  |  |  |  |
| Notification<br>Check                                                                                                    |  |                             |                        |        |                            |                                                |  |                                               |  |  |  |  |  |
| <b>Nagios</b>                                                                                                    |  |                             |                        |        |                            |                                                |  |                                               |  |  |  |  |  |
| Ber<br>m                                                                                                    |  |                             |                        |        |                            |                                                |  | $=$ $\frac{1}{2}$ $\frac{1}{2}$ $\frac{1}{2}$ |  |  |  |  |  |

Figure 4 – Configuration sous Oreon-Nagios

La première chose à faire suite à l'installation de Oreon-Nagios est de générer les sondes permettront l'envoie de requêtes vers les hôtes. La génération des sondes se fait via le m « Options//Sondes » puis clic sur « Générer ».

Venons-en maintenant aux premières actions de configuration à mener suite à l'installation Oreon-Nagios.

- Options//Général : Permet de configurer les options générales de Oreon-Nagios, les répertoires d'installation, la communauté et la version de SNMP utilisé pour la colled d'informations, etc. Remarque:La vérification des droits des répertoires est indispensable au bon fonctionnement du programme!
- Options//Langue : permet de modifier la langue du programme (chose appréciable puisque l'interface Oreon est entièrement traduite en français)
- Options//Nagios.cfg : permet de vérifier et configurer le fichier de nagios.cfg

Une fois ces générations et vérifications effectuées, la configuration de la supervision (Co Host, Service) peut débuter:

1. Configuration des contacts

Les tâches d'un administrateur réseau étant nombreuses, il est impossible à l'administrat réseau de rester devant son logiciel de supervision à attendre les pannes. Il faut donc que l'administrateur puisse être informé en cas de panne ou de problèmes sur son réseau. C'e rôle de la notification d'erreur implémentée dans Oreon-Nagios. La notification d'erreur permet à toute personne enregistrée en tant que contact d'être informés par mail(ou autr problèmes rencontrés sur le réseau.

2. Configuration des hôtes

Tout d'abord, pour effectuer ces actions, il faut être logué en Admin sans restrictions. L'ajout d'« hosts » permet d'ajouter à la base Nagios les ressources réseau comme les sw routeurs, serveurs, postes, imprimantes, etc. Dès lors, l'administrateur pourra observer le de chacun des hôtes ajoutés. De plus, l'administrateur pourra avoir plus d'informations su hôtes grâce à l'ajout de services (IV.b.3.).

L'ensemble des actions qui vont suivre se feront via le menu « Configuration/ »

• Configuration//Host : permet de voir les hôtes enregistrés dans la base. (Fig.5-1) Reste alors à renseigner les champs, (Fig.5-2) les descriptions des champs sont four ci-dessous.

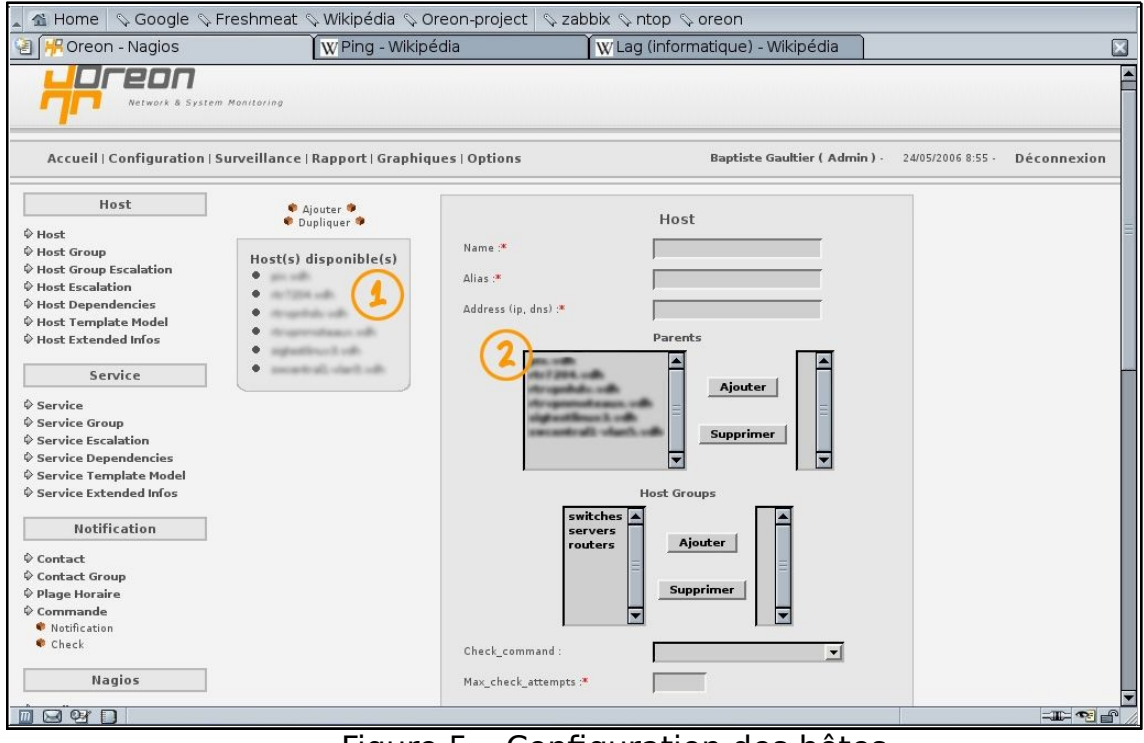

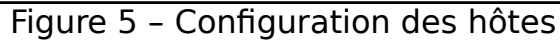

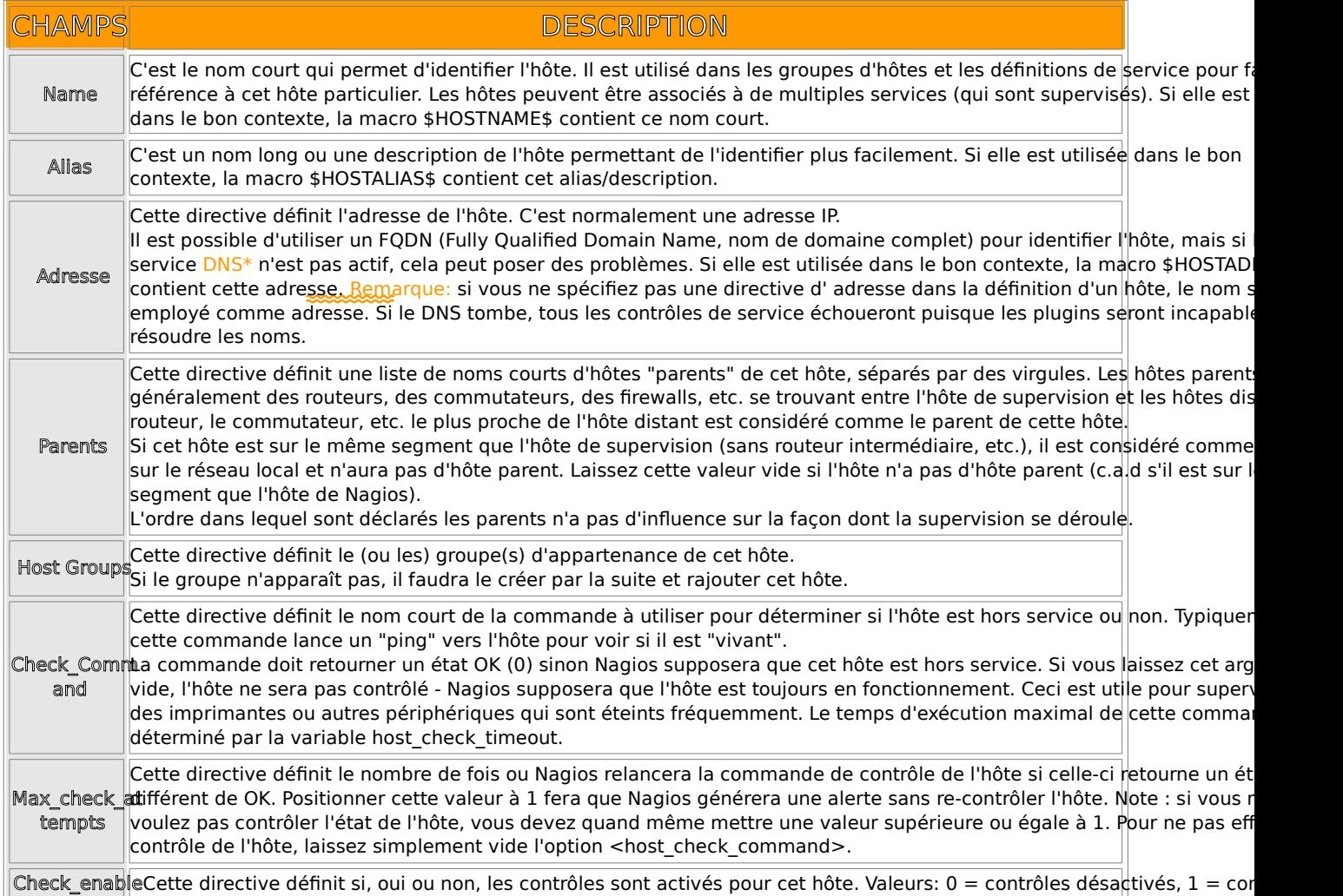

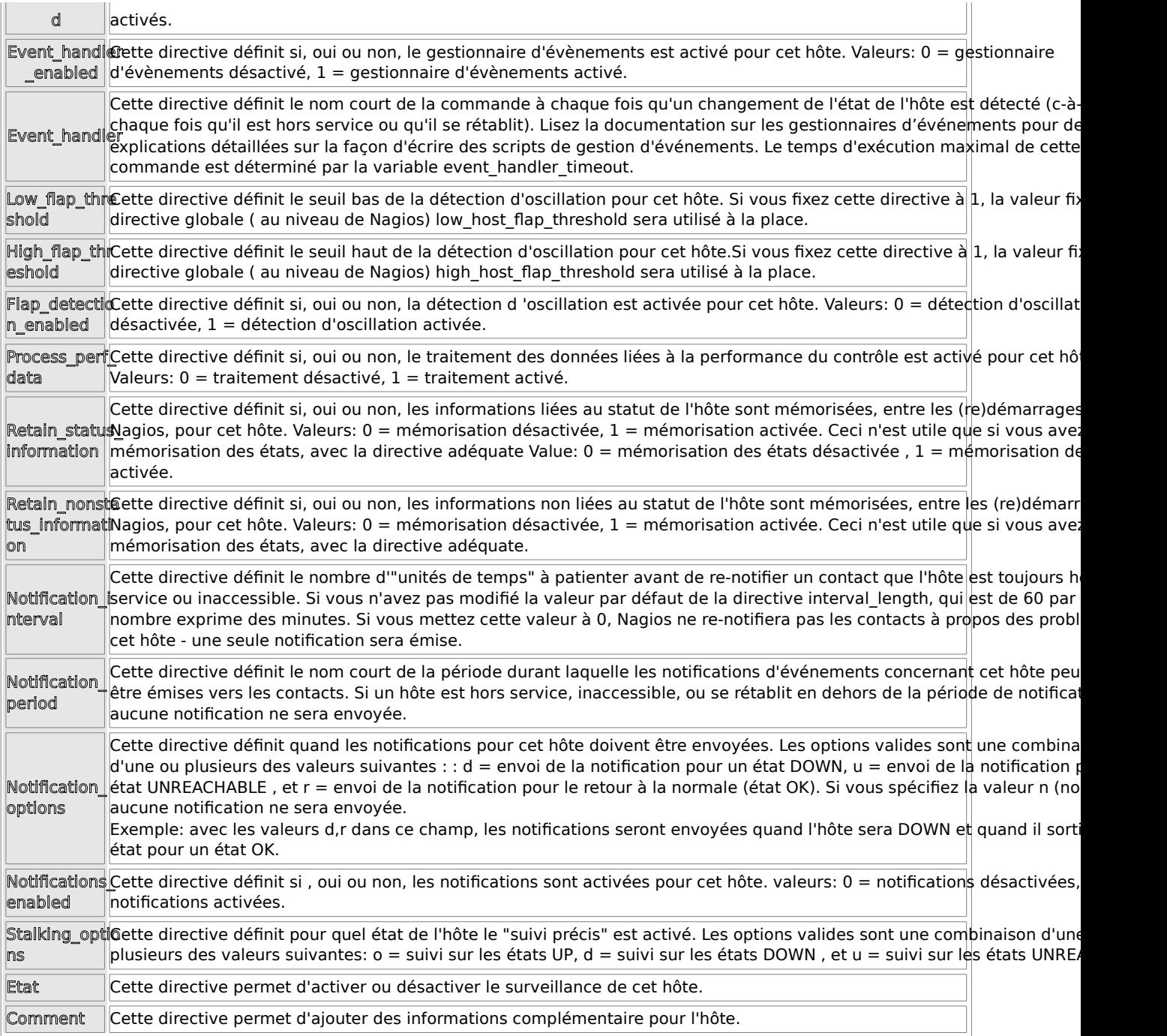

Remarque: seuls les champs suivis d'un astérisques sont à remplir obligatoire

- Une fois le configuration terminée, clic sur « Sauvegarder ».
- · Il sera dès lors possible de voir, modifier, dupliquer et supprimer un hôte grâc menu Configuration//Hosoptions

Remarque: Les modifications ne sont prises en compte qu'après le redémarrage de Nagios accessible dans le menu Configuration//Nagiosphiquer. Puis clic sur « Générer » puis sur « Redémarrer ».

• Configuration//Host Group : Permet d'ajouter des groupes d'hôtes, les champs à ren

#### lors de la création d'un groupe d'hôte sont les suivants:

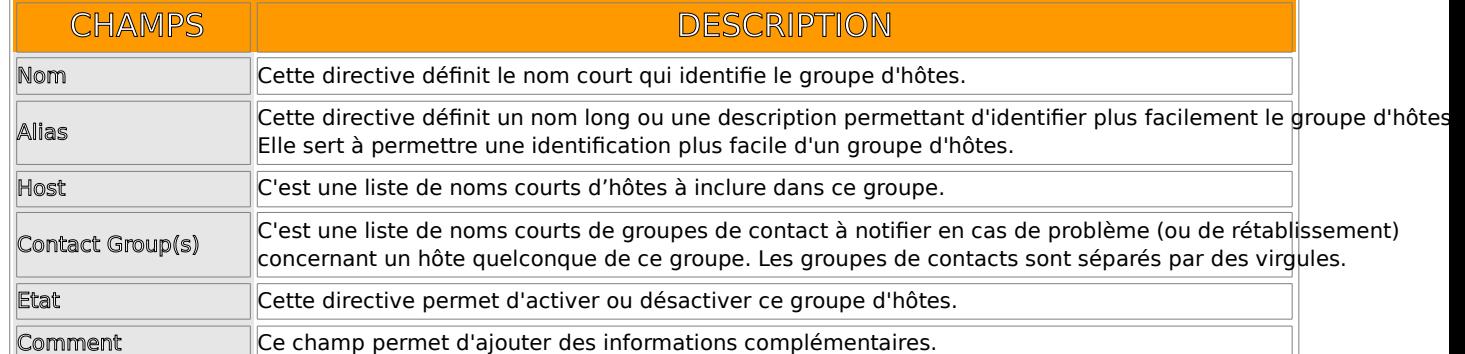

- Une fois le configuration terminée, clic sur « Sauvegarder ».
- · Il sera dès lors possible de voir, modifier, dupliquer et supprimer un hôte grâc menu Configuration//Host Groupptions

Remarque: Les modifications ne sont prises en compte qu'après le redémarrage de Nagios accessible dans le menu Configuration//Nagios pliquer. Puis clic sur « Générer » puis sur « Redémarrer ».

3. Configuration des services

Les services permettent d'effectuer des requêtes sur les ressources réseaux afin d'obteni amples informations sur ces ressources. Par exemple, il est possible d'effectuer des requé un routeur donné afin de connaître le trafic entrant ou sortant d'une interface. Avant la configuration, vérifier que les machines à analyser sont bien configurées avec le protocole SNMP.

Remarque: il est possible de vérifier le bon fonctionnement d'une machine avec SNMP grâ commande « snmpwalk » par exemple. Cette commande permet de communiquer avec une entité réseau en utilisant les requêtes SNMP GETNEXT.

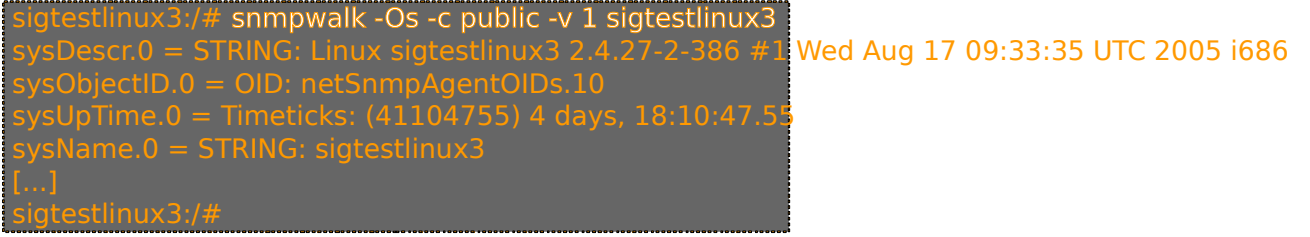

• Configuration//Service : permet d'ajouter de nouveaux services, les champs à rense sont décrits dans le tableau ci-dessous.

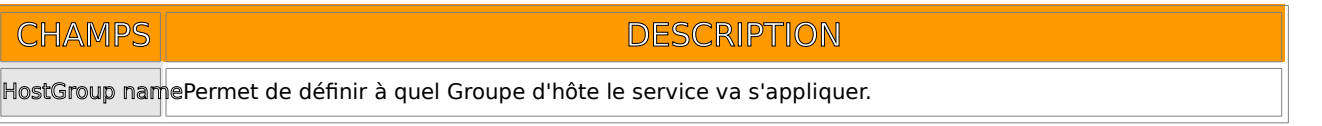

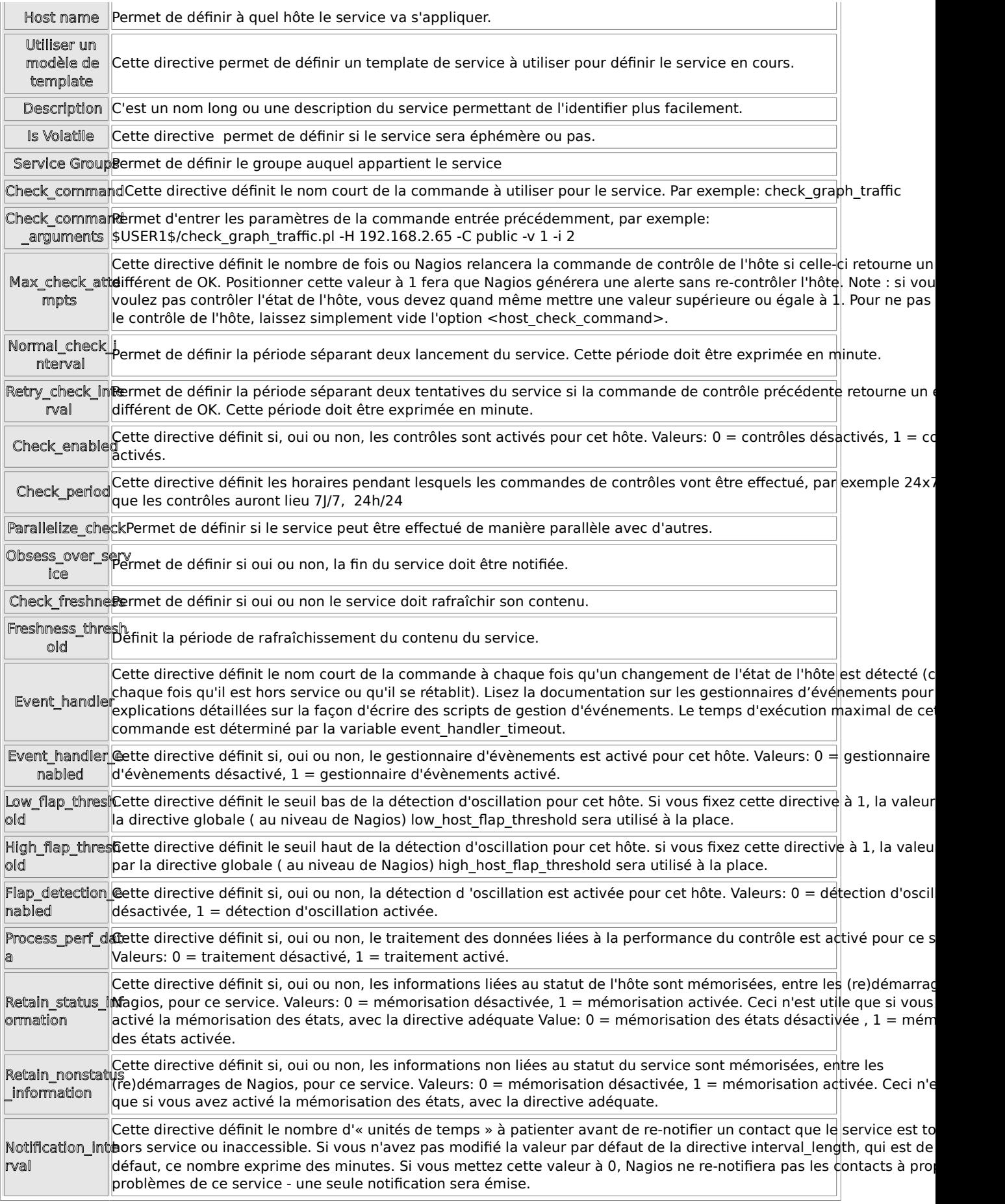

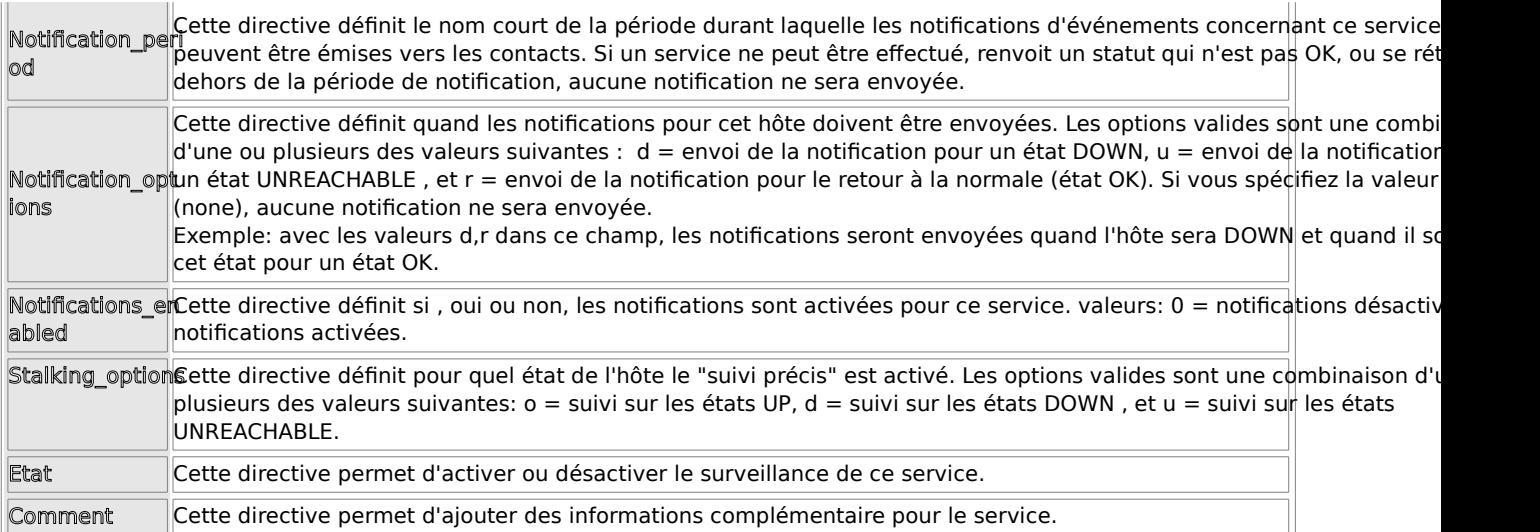

#### Remarque: Les modifications ne sont prises en compte qu'après le redémarrage de Nagios accessible dans le menu Configuration//Nagios freuis clic sur « Générer » puis sur « Redémarrer ».

Voilà qui cloture la partie sur l'utilisation de Oreon-Nagios. De nombreuses informations so également disponibles sur http://oreon-project.org et http://nagios-contribs.org. Toutes ce pages ont été écrites et traduites par la communauté française Oreon-Nagios et sont don disponibles en français. De nombreuses informations sont également disponible en angla l'adresse suivante: http://www.nagios.org.

# Conclusion

Ce stage m'a beaucoup apporté, tant sur le plan personnel que professionne m'a permis de mieux comprendre et d'appréhender l'organisation d'une gran entreprise, les contraintes et les missions d'une structure telle que le SIGDCI stage m'a également permis d'apprendre considérablement sur le monde lib sa philosophie et sa culture, sur sa puissance d'organisation grâce aux communautés, et enfin sur les alternatives qu'il apporte aux solutions commerciales. Au cours de ces deux mois, j'ai pu appréhender des sujets va comme la création graphique, les routeurs cisco, le script linux... Ce stage m également formé sur le travail d'équipe, l'aspect formatif et l'aide que le trav d'équipe propose mais également les contraintes de ce type de travail. En conclusion , je suis très satisfait de ce stage qui a ajouté une dimension professionnelle au travail à l'IUT ainsi qu'un apport personnel crucial pour m poursuite d'étude.

## Annexes

Configuration d'un routeur Cisco ou d'un switch Cisco (IOS 12.3) pour l'envoi de NetFlows:

➔ Tout d'abord vérifier que la fonction routage est bien activé Après avoir configuré le routage IP, il faut utilisé les commandes suivantes en commençant par le mode de configuration global:

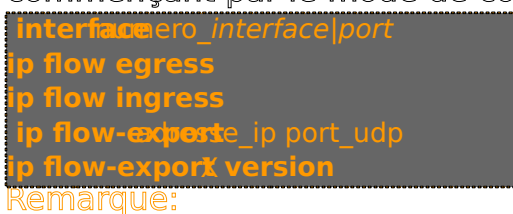

La commande « ip route-cache egress/ingress » permet d'activer NetFlow en entrar en sortant ou les deux.

La commande « ip flow-export » permet d'activer l'envoi de NetFlow sur l'adresse IF collecteur ainsi que sur le port de son choix (par défaut=2055) et enfin de préciser version de Netflow utilisé.

→ Il est également possible de visualiser et de vider les statistiques NetFlow à l'aide d commandes respectives « show ip cache flow » et « clear ip flow stats ».

 **show ip cache flow clear ip flow stats**

Vue d'ensemble du réseau VDH avec emplacement de la sonde NetFlow:

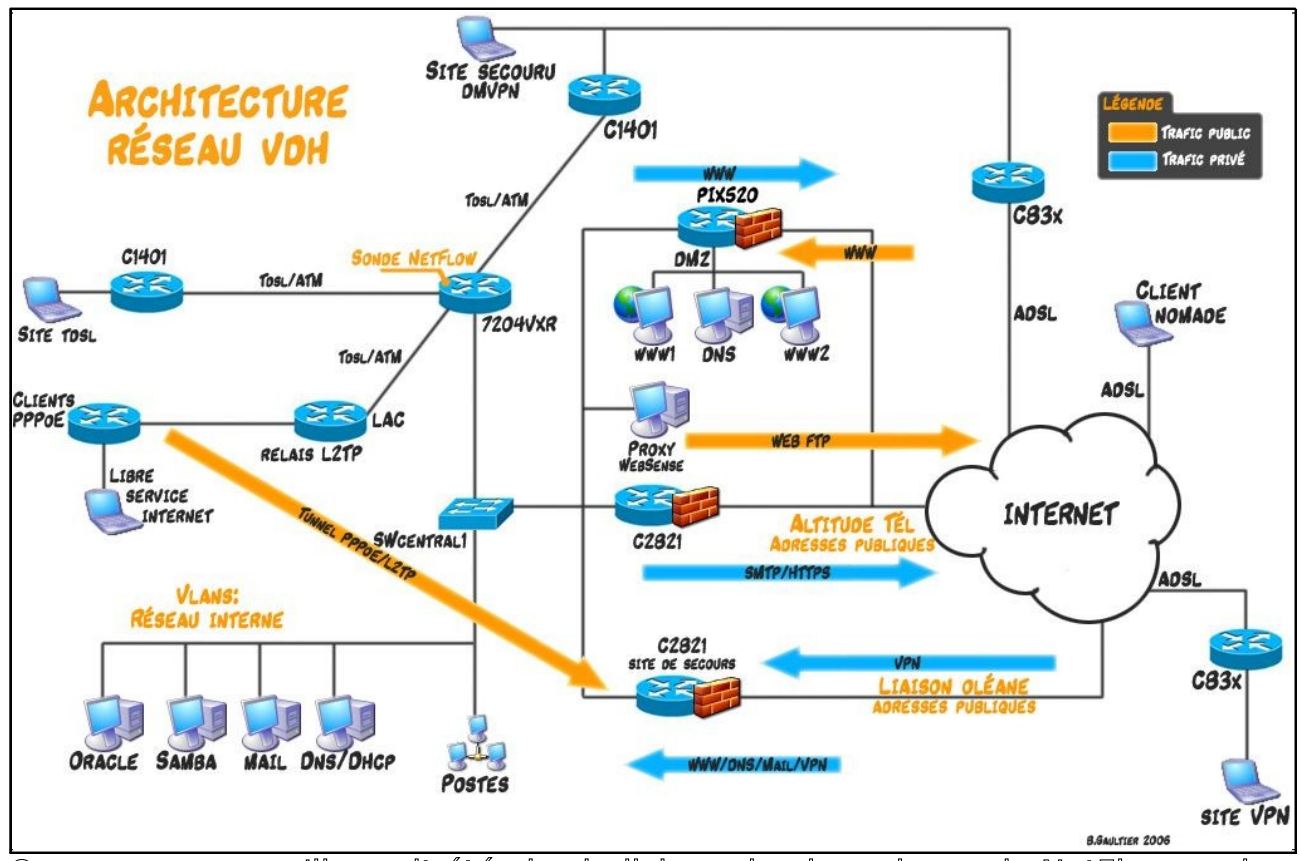

On remarquera qu'il aurait été plus judicieux de placer la sonde NetFlow sur le switch Swe cependant le modèle du switch ne permettant pas l'exportation des NetFlow, la sonde a é activé sur le routeur Cisco 7204VXR pourvu de la fonction d'exportation de NetFlow.

Script awk d'analyse de log:

Ce script a pour but de fournir à l'administarteur réseau un rapport quotidien sur les conn VPN (Virtual Private Network). Schéma fonctionnel du script:

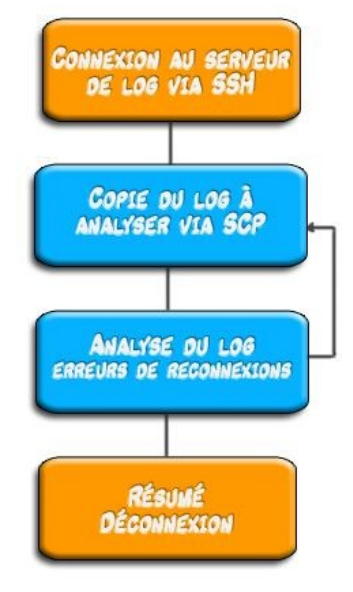

Contenu du script AnalyseVPN.sh (remarque: ce listing n'est pas complet et ne contient q code important):

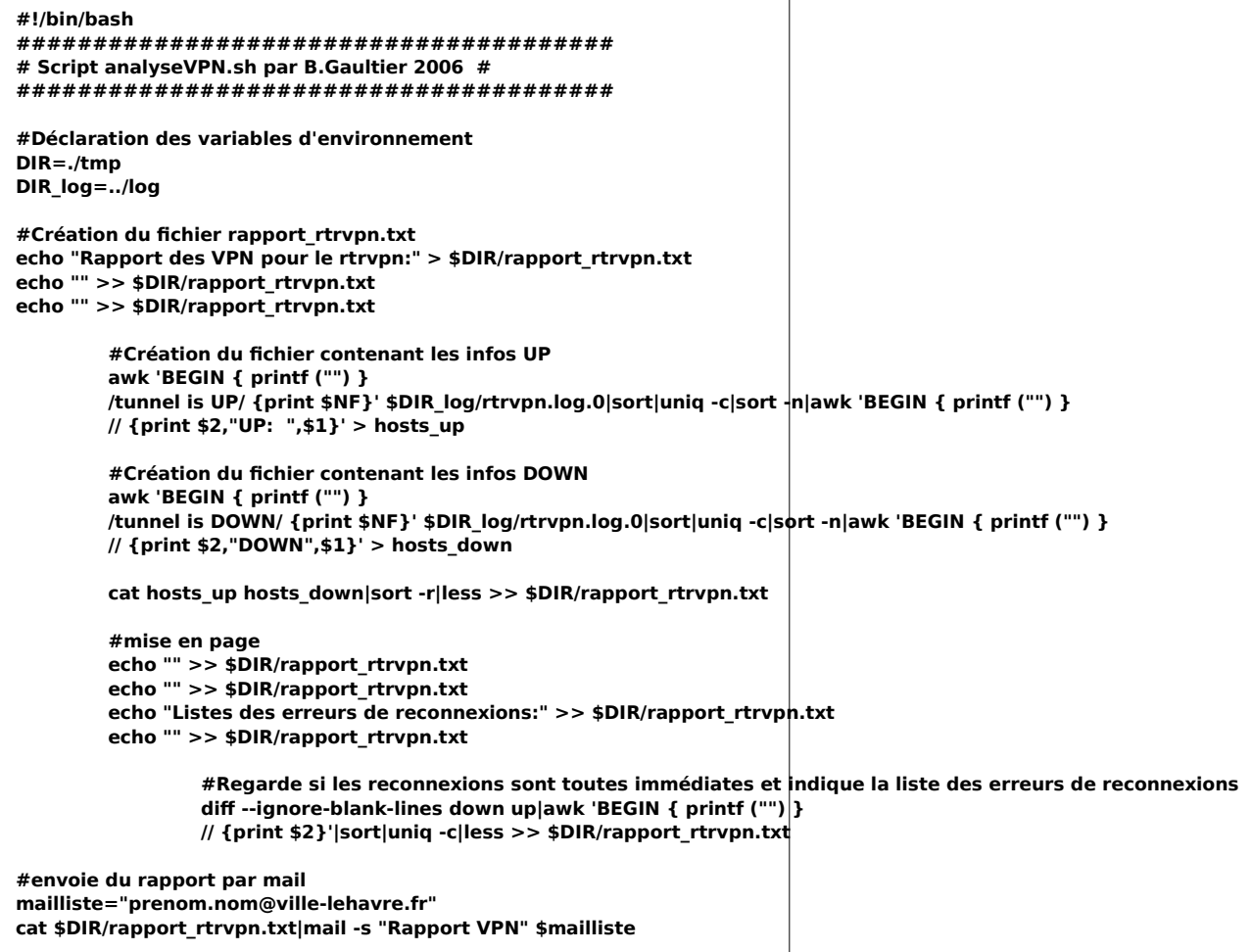

# Glossaire

Broadcast Le broadcast est un terme anglaien françaison utilise le terme diffusion) définissant une diffusion de données à un ensemble d'ordinateurs connectés à un réseau informatique. Les protocoles de communications réseau prévoient une méthode simple pour diffuser des données à plusieurs machines en même temps. Au contraire d'une communiq « Point à Point » (unicast, cf. glossaire), il est possible d'adresser des paquets de données ensemble de machines d'un même réseau uniquement par des adresses spécifiques qui s interceptées par toutes les machines du réseau ou sous-réseau.

Pour une diffusion de données moins générale, on utilisera les adresses « Multicast »(cf. glossaire).

Couche application: La couche application bestant du modèle OSI. Elle est l'interface utilisateur logiciel et fait parvenir les requêtes à la couche de présentation. Elle permet d'exploiter les services du système.

Couche transport: La couche transport est douche du modèle OSI. Cette couche permet d'établir une communication de bout en bout. Elle gère la segmentation et le réassembla données, le multiplexage et le démultiplexage, le contrôle de flux ainsi que la détection d et la reprise sur erreur.

Dépendance: Une dépendance logicielle se conçoit dans le cadre d'une intégration de paquet glossaire) logiciel en vue de construire un agrégat logiciel. Une dépendance exprime des relations entre paquets.

DNS: Le Domain Name System (ou DNS, système de noms de domaine) est un système permettant d'établir une correspondance entre une adresse IP et un nom de domaine et, généralement, de trouver une information à partir d'un nom de domaine.

LAMP: LAMP est un acronyme informatique permettant de désigner facilement la réunion ces logiciels libres sur une même plate-forme :

- « Linux », le système d'exploitation
- « Apache », le serveur web
- « MySQL », le serveur de base de données
- « Perl », « PHP » ou « Python », les langages de script.

Multicast: On entend par multicast le fait de communiquer simultanément avec un groupe d'ordinateurs identifiés par une adresse spécifique (adresse de groupe). L'avantage de ce par rapport au classique unicast devient évident quand on veut diffuser de la vidéo. En st on envoie une image autant de fois que l'on a de connexions simultanées : perte de temp ressources du serveur et surtout de bande passante. Alors qu'en multicast le paquet n'est qu'une seule fois, et sera routé vers toutes les machines du groupe de diffusion.

NetFlow: NetFlow est le nom d'un protocole propriétaire conçu pour la collecte d'informations sur le trafic IP. Les routeurs Cisco avec cette fonctionnalité envoit des paquets UDP qui so collectés par un collecteur NetFlow (ntop possède cette fonction).

Open Source: Le terme Open Sodéfinit une licence de logiciel obéissant à une définition très précise établie par l'Open Source Initiative, et dont voici les principaux critères néces

- Libre redistribution
- Code source disponible
- Travaux dérivés possibles

OS: OS pour Operating System, en français Système d'exploitation, un OS est un ensemb programmes responsables de la liaison entre les ressources matérielles d'un ordinateur et applications de l'utilisateur (traitement de texte, jeu vidéo...). Il assure le démarrage de l'ordinateur, et fournit aux programmes applicatifs des interfaces standardisées pour les périphériques.

Paquet: Un paquetage ou paquet logiciel (en anglais package) désigne une archive comp les fichiers informatiques, les informations et procédures nécessaires à l'installation d'un sur un système d'exploitation au sein d'un agrégat logicis lassurant de la cohérence fonctionnelle du système ainsi modifié.

Ping: (acronyme de Packet INternet Groper) est le nom d'une commande permettant d'envoyer une requête ICMP à une autre machine. Si la machine ne répond pas il se peut l'on ne puisse pas communiquer avec elle. Cette commande réseau de base permet d'obtenir d'abore d'abore d'abo informations et en particulier le temps de réponse de la machine à travers le réseau et au est l'état de la connexion avec cette machine (renvoi code d'erreur correspondant).

Plugin: un plugipu plug-in, de l'anglaiso plug in (brancher), parfois traduit en module externe, module enfichable, module d'extension, greffon ou plugiciel, est un logiciel tiers venant se greffer à un logiciel principal afin de lui apporter de nouvelles fonctionnalités. L logiciel principal fixe un standard d'échange d'informations auquel ses contounes nt. Le modula'est généralement pas conçu pour fonctionner seul mais avec un autre prograr

SNMP: Simple Network Management Protocol ou « protocole simple de gestion de réseau français, est un protocole de communication qui permet aux administrateurs réseaux de q les équipements du réseau et de diagnostiquer les problèmes de réseau.

TCP: Transmission Control Protocol « protocole de contrôle de transmissions », est un protocole de transport fiable, en mode connecté en opposition au protocol non-connecté I (cf. Glossaire).

Trame: une trame est un paquet d'information véhiculé au travers d'un support physique (cuivre, fibre optique, etc.). Une trame est composée d'un préambule, puis des information que l'on veut transmettre, et d'un postambule.

UDP: User Datagram Protocol (ou UDP, protocole de datagramme utilisateur) est un des principaux protocoles de télécommunication utilisé par Internet. Il fait partie de la couche transport.

Le rôle de ce protocole est de permettre la transmission de paquets (aussi appelés datag de manière très simple entre deux entités, chacune étant définie par une adresse IP et un numéro de port (pour différencier différents utilisateurs sur la même machine). Contrairer au protocole TCP, il travaille en mode non-connecté : il n'y a pas de moyen de vérifier si t les paquets envoyés sont bien arrivés à destination et ni dans quel ordre. C'est pour cela souvent décrit comme étant un protocole non-fiable. Par contre, pour un datagramme UD donné, l'exactitude du contenu des données est assuré grâce à une somme de contrôle (checksum).

Unicast: Le terme unicast définit une connexion réseau point à point. On entend par unica fait de communiquer entre deux ordinateurs identifiés chacun par une adresse réseau un Les paquets de données sont routés sur le réseau suivant l'adresse du destinataire encap la trame transmise. Normalement, seul le destinataire intercepte et décode le paquet qui adressé.